**COMUNE DI COURMAYEUR**

(PROVINCIA DI AOSTA)

# EVASTONMPER studio

VIA COLA MONTANO N°8, MILANO Arch. Giovanni Capri giovanni@evastomperstudio.com T. +39 02 36587180

### PENSILINA IN CARPENTERIA METALLICA A COPERTURA GIARDINO EX HOTEL ANGE

# **PROGETTO ESECUTIVO STRUTTURE**

# **RELAZIONE DI CALCOLO**

PROGETTATO COME DA NTC2008

GIUGNO 2016

### **INDICE**

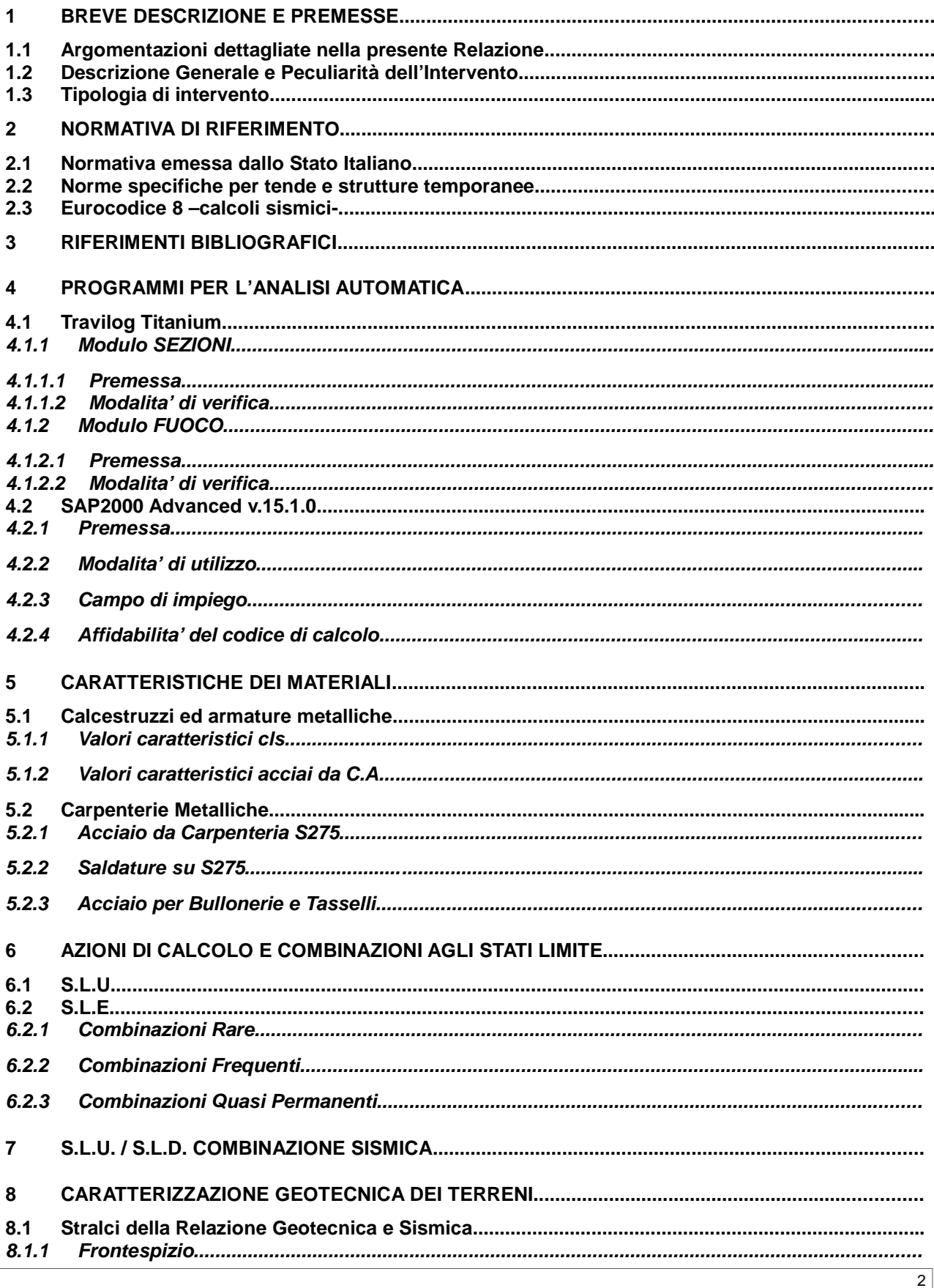

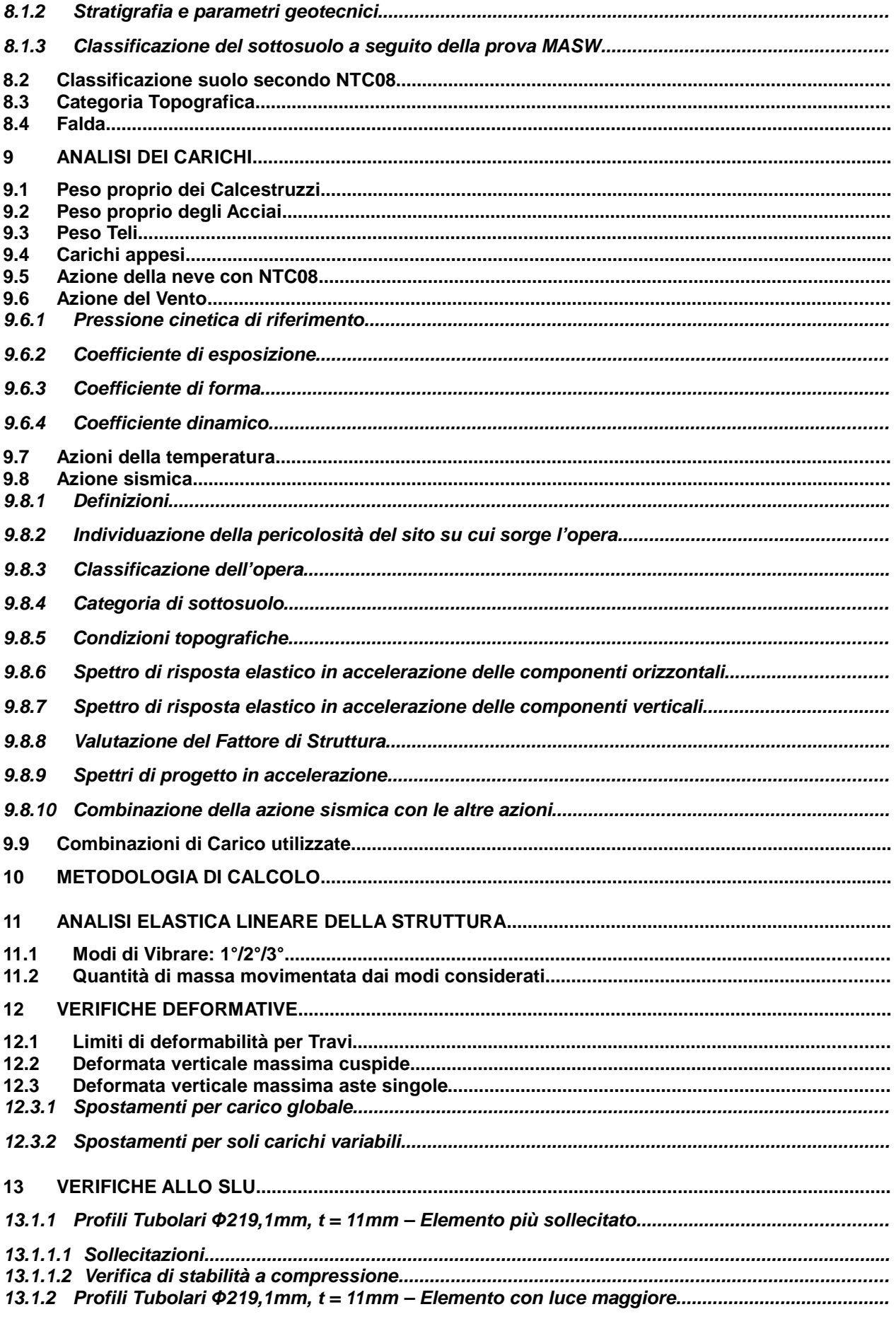

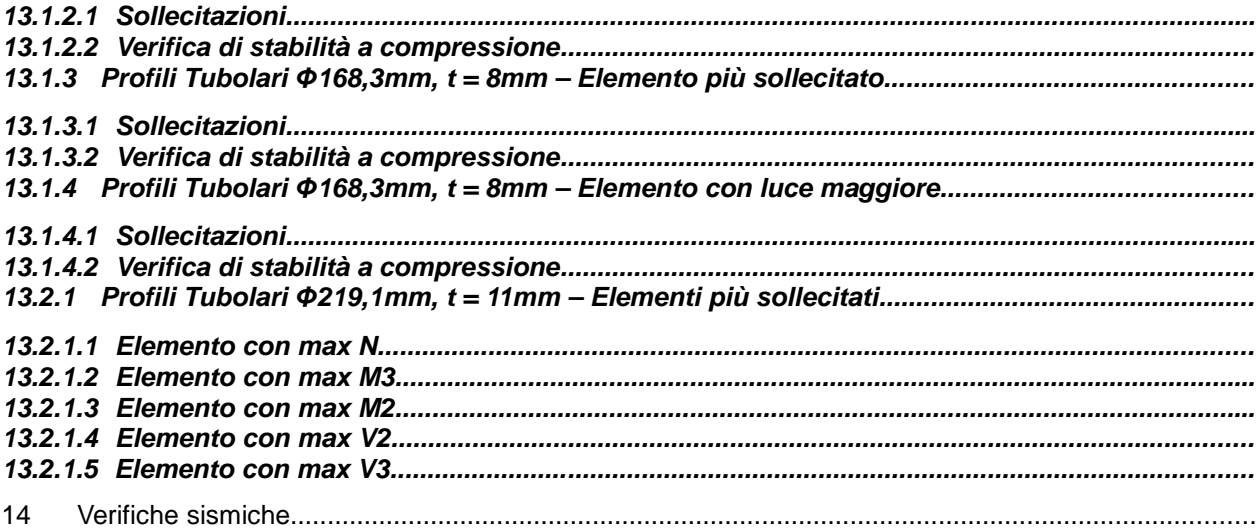

### **1 BREVE DESCRIZIONE E PREMESSE**

La presente Relazione di Calcolo è relativa al progetto di una pensilina metallica a copertura del giardino dell'ex hotel Ange sito in Courmayeur che si inserisce nell'ambito dell'intervento di opere architettoniche e impiantistiche di completamento dei locali siti nel giardino dell'ex Hotel Ange in Courmayeur capoluogo – 2° lotto.

La struttura portante sarà realizzata completamente con tubolari metallici, mentre la struttura di copertura vera e propria sarà realizzata con teli che si prevede vengano rimossi durante la stagione invernale.

Si effettuano le verifiche agli S.L.U. con l'ausilio delle nuove NTC 2008.

#### **1.1 Argomentazioni dettagliate nella presente Relazione**

La Relazione riporta nell'ordine:

- 1. Indicazioni sulla Normativa di riferimento
- 2. Caratteristiche dei Materiali
- 3. Analisi dei carichi
- 4. Analisi delle sollecitazioni
- 5. Verifiche

### **1.2 Descrizione Generale e Peculiarità dell'Intervento**

La peculiarità dell'intervento risiede prevalentemente nelle seguenti questioni:

\_ L'intervento riguarda la realizzazione di una pensilina in acciaio di forma complessa con rivestimento di copertura realizzato in teli.

\_ La struttura è situata in zona sismica "ZONA3" ai sensi di quanto previsto nella **NTC08**.

\_ Considerando le modalità di utilizzo della struttura, che prevedono la rimozione della copertura in teli durante la stagione invernale, la struttura può essere classificata come opera provvisoria, essendo il suo utilizzo limitato ai 3 mesi relativi alla stagione estiva.

### **1.3 Tipologia di intervento**

La struttura in oggetto può essere classificata come struttura provvisoria con vita nominale inferiore ai 10 anni (NTC08 §2.4.1), in virtù del fatto che la stessa presenta una copertura in teli che verrà montata solamente nei mesi della stagione estiva, venedo successivamente rimossa durante la stagione invernale; durante questo periodo la struttura risulta sostanzialmente "non in uso" in quanto non sono presenti le sollecitazioni per cui la stessa viene dimensionata (carico da vento su teli in pressione e depressione) ed il carico da neve non risulta applicato, essendo la struttura stessa sostanzialmente "nuda".

Per quanto rigurda le sollecitazioni sismiche, trattandosi di opera provvisoria, le NTC 08 prevedono che relative verifiche possano essere omesse (NTC08 §2.4.1, strutture con durata inferiore ai 2 anni); nel caso specifico, in favore di sicurezza, durante il periodo di utilizzo della struttura (nei soli mesi estivi), si considera comunque l'applicazione dell'azione sismica, considerando ulteriormente una classificazione della struttura stessa in Classe d'uso III, ottenendo comunque come dimensionante l'azione del vento.

Considerando che l'incremento degli scarichi al piede della struttura, in fase di utilizzo, risultano inferiori al 10%, secondo NTC08 §8.4, l'intervento stesso non richiede verifiche specifiche ed opere di miglioramento sulla struttura esistente, che risulta quindi adeguata a supportare i carichi derivanti dalla nuova struttura applicata.

### **2 NORMATIVA DI RIFERIMENTO**

I calcoli sviluppati nel seguito sono stati svolti nello spirito del metodo "s.l.u." e nel rispetto della normativa vigente; in particolare si sono osservate le prescrizioni contenute nelle seguenti:

#### **2.1 Normativa emessa dallo Stato Italiano**

**Legge 05.11.1971 n. 1086 :** "Norme per la disciplina delle opere di conglomerato cementizio armato, normale e precompresso ed a struttura metallica";

**Ministero dei LL.PP. - D.M. 14.02.1992 :** "Norme tecniche per l'esecuzione delle opere in cemento normale e precompresso e per le strutture metalliche";

**Ministero dei LL.PP. - Circ. 37406 del 24.06.1993 :** "Istruzioni relative alle norme tecniche per l'esecuzione delle opere in cemento armato normale e precompresso e per le strutture metalliche, di cui al Decreto Ministeriale 14 febbraio 1992";

**Ministero dei LL.PP. - D.M. 09.01.1996 :** "Norme tecniche per l'esecuzione delle opere in cemento normale e precompresso e per le strutture metalliche"

**Ministero dei LL.PP. - Circ. 252 del 15.10.1996 :** "Istruzioni relative alle norme tecniche per l'esecuzione delle opere in cemento armato normale e precompresso e per le strutture metalliche, di cui al Decreto Ministeriale 09 gennaio 1996"

**Ministero dei LL.PP - D.M. 16.01.1996 :** Norme Tecniche relative ai "Criteri generali per la verifica di sicurezza delle costruzioni e dei carichi e sovraccarichi";

**Ministero dei LL.PP. - Circ. 156 del 04.07.1996 :** Istruzioni per l'applicazione delle "Norme tecniche relative ai criteri generali per la verifica di sicurezza delle costruzioni e dei carichi e sovraccarichi'';

**Ministero dei LL.PP - D.M. 16.01.1996 :** "Norme tecniche per le costruzioni in zone sismiche";

**Ministero dei LL.PP. - Circ. 65/AA. GG. del 10.04.1997 :** Istruzioni per l'applicazione delle "Norme tecniche per le costruzioni in zone sismiche" di cui al decreto ministeriale 16 gennaio 1996;

**Ministero dei LL.PP. - D.M. 04.05.1990 :** "Criteri generali e prescrizioni tecniche per la progettazione, esecuzione e collaudo dei ponti stradali";

**Ministero dei LL.PP. - Circ. 34233 del 25.02.1991 :** "Istruzioni relative alla normativa tecnica dei ponti stradali";

**Ministero dei LL.PP. - D.M. 11.03.1988 :** "Norme tecniche riguardanti le indagini sui terreni e sulle rocce, la stabilità dei pendii naturali e delle scarpate, i criteri generali e le prescrizioni per la progettazione, l'esecuzione e il collaudo delle opere di sostegno delle terre e delle opere di fondazione".

**Ministero dei LL.PP. - Circ. 30483 del 24.09.1988 :** Istruzioni per l'applicazione delle "Norme tecniche riguardanti le indagini sui terreni e sulle rocce, la stabilita' dei pendii naturali e delle scarpate, i criteri generali e le prescrizioni per la progettazione, l'esecuzione e il collaudo delle opere di sostegno delle terre e delle opere di fondazione";

**Ministero dei LL.PP - D.M. 03.12.1987 :** "Norme tecniche per la progettazione, esecuzione e collaudo delle costruzioni prefabbricate";

**Ministero dei LL.PP. - Circ. 31104 del 16.03.1989 :** "Istruzioni in merito alle norme tecniche per la progettazione, esecuzione e collaudo delle costruzioni prefabbricate";

**Testo Unico** Norme Tecniche per le Costruzioni 2008

**Ministero delle Infrastrutture e dei trasporti Circolare n.617 del 2.02.2009:** "Istruzioni per l'applicazione delle nuove Norme Tecniche per le Costruzioni".

#### **2.2 Norme specifiche per tende e strutture temporanee**

UNI EN 13782 Strutture temporanee – Tende - Sicurezza

#### **2.3 Eurocodice 8 –calcoli sismici-**

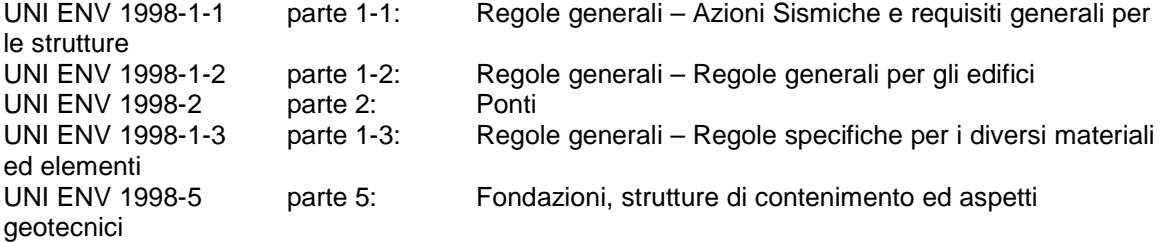

### **3 RIFERIMENTI BIBLIOGRAFICI**

Edward L. Wilson**: Three dimensional Static and Dynamic Analysis of Structures** – A physical approach with emphasis on earthquake engineering CSI Berkeley CA, USA 1998

Migliacci – F. Mola**: Progetto agli stati limite delle strutture in c.a.** – Masson Italia Editori 1985

Castellani**: Costruzioni in zona sismica** – Masson Italia Editori 1983

C. Cestelli Guidi**: Geotecnica e tecnica delle fondazioni** – Ulrico Hoepli Editore 1987

### **4 PROGRAMMI PER L'ANALISI AUTOMATICA**

### **4.1 Travilog Titanium**

### **4.1.1 Modulo SEZIONI**

#### 4.1.1.1 **Premessa**

Il modulo SEZIONI di Travilog Titanium verifica sezion in CLS armato, in calcestruzzo armato precompresso, acciaio,legno o materiale omogeneo, alle tensioni ammissibili ed agli stati limite.

Con il Modulo SEZIONI puoi disegnare agevolmente la geometria della sezione con l'impostazione dei parametri in intuitive finestre di inserimento dati per le tipologie più comuni di profilo. In alternativa puoi disegnare a mano libera o scegliere, in caso di sezioni in acciaio, tra i profilati normalizzati UNI dell'archivio.

Il Modulo SEZIONI ti permette di definire diverse combinazioni di carico per ogni tipologia di analisi prevista: tensioni ammissibili, stato limite ultimo e stato limite di esercizio.

#### 4.1.1.2 **Modalita' di verifica**

Dopo aver impostato geometria, materiale e condizioni di carico della sezione, il Modulo SEZIONI esegue le verifiche opportune in base alla normativa di riferimento.

Per le sezioni in calcestruzzo armato il programma esegue le verifiche della sezione armata sia fessurata che non fessurata. Dall'analisi ottieni la verifica della tensione massima, l'ampiezza delle fessure e la verifica a taglio secondo il traliccio di Morsch, a seconda della combinazione e della condizione di carico scelta.

Il Modulo SEZIONI calcola inoltre in base alla CNR 200/2004 sezioni rinforzate in fibra di carbonio a lamina o tessuto soggette a flessione semplice, pressoflessione (confinamento) e taglio. L'output proposto dal Modulo SEZIONI è sia grafico che tabellare, i grafici riportano l'andamento lineare delle tensioni e i diagrammi di rottura N-Mx, N-My e Mx-My.

### **4.1.2 Modulo FUOCO**

#### 4.1.2.1 **Premessa**

Travilog Titanium Modulo FUOCO verifica secondo le Nuove Norme tecniche per la Costruzioni sezioni in cemento armato e armato precompresso sottoposte al fuoco. Il disegno della sezione armata e l'impostazione delle caratteristiche di incendio avvengono graficamente, utilizzando direttamente il mouse.

#### 4.1.2.2 **Modalita' di verifica**

Il programma calcola la capacità portante della sezione allo stato limite ultimo, verifica la resistenza a pressoflessione e a taglio e fornisce i coefficienti per la verifica con il metodo del fattore medio di riduzione.

Il programma calcola la diffusione del calore all'interno della sezione secondo le diverse curve d'incendio: curva nominale standard, nominale esterna e e nominale degli idrocarburi.

Una procedura guidata permette di assegnare sul profilo di una qualunque sezione piana o cava, diverse condizioni al contorno: incendio, esposizione all'aria o comportamento adiabatico. Sul tratto di perimetro esposto al fuoco è possibile indicare la presenza di uno strato protettivo.

L'analisi avviene con esposizione al fuoco da 0 a 360 minuti. Sulla sezione, si può visualizzare ed esaminare il grafico delle temperature ed il dominio di rottura a caldo e a freddo.

### **4.2 SAP2000 Advanced v.15.1.0**

### **4.2.1 Premessa**

Il codice di calcolo **SAP2000 Advanced** è prodotto dalla C.S.I. (Computer and Structures, Inc) di Berkeley – California, distribuito e assistito dalla C.S.I. Italia.

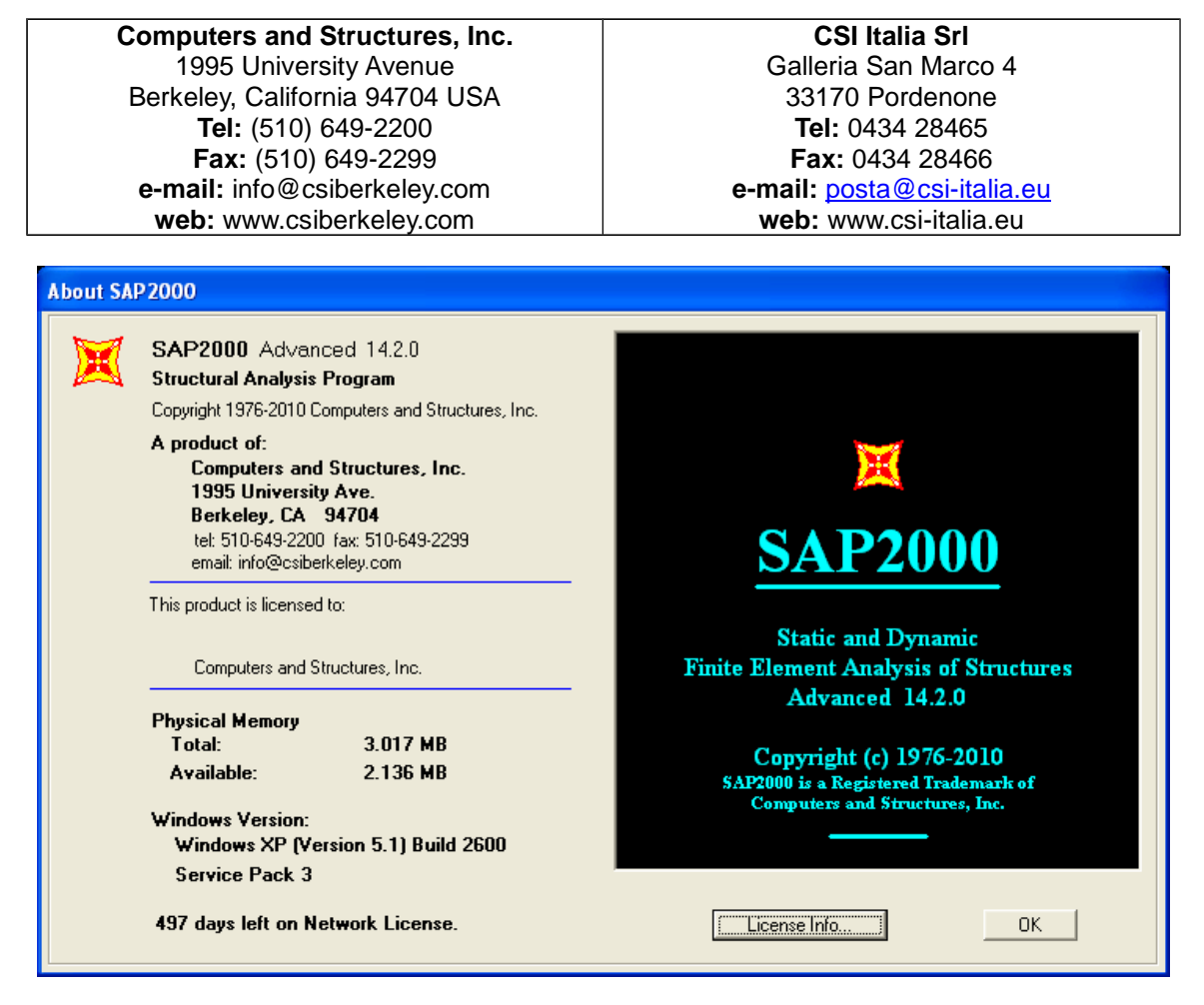

SAP2000 è disponibile in tre diversi livelli: Base (B) (limitato a 1500 nodi), Plus (P) e Avanzato (A). Sono inoltre disponibili vari moduli aggiuntivi: Bridge (BR), Offshore (OS), Costruzione per Fasi (CF). La versione disponibile è di livello Avanzato ma senza moduli aggiuntivi.

Il codice SAP2000 è sviluppato in ambiente Windows e permette l'analisi strutturale con il metodo degli elementi finiti.

Tale metodo si basa sulla schematizzazione della struttura in elementi connessi solo in corrispondenza di un numero prefissato di punti denominati nodi.

I nodi sono definiti dalle tre coordinate cartesiane in un sistema di riferimento globale.

Le incognite del problema, nell'ambito del metodo degli spostamenti, sono le componenti di spostamento dei nodi riferite al sistema di riferimento globale (traslazioni secondo X, Y, Z, rotazioni attorno X, Y, Z). La soluzione del problema si ottiene con un sistema di equazioni algebriche lineari i cui termini noti sono costituiti dai carichi agenti sulla struttura opportunamente concentrati ai nodi:

 $K \cdot u = F$ 

dove:

- $K$  : matrice di rigidezza;
- U : vettore spostamenti nodali;
- F: vettore forze nodali.

Dagli spostamenti ottenuti con la risoluzione del sistema vengono quindi dedotte le Verifiche a pressoflessione e/o le tensioni di ogni elemento, riferite generalmente ad una terna locale all'elemento stesso.

Nel SAP2000 le strutture sono modellate in uno spazio virtuale, facendo riferimento ad un sistema di coordinate globale, destrorso, rettangolare, con tre assi X-Y-Z mutuamente ortogonali. Si assume l'asse Z verticale ed orientato verso l'alto.

Tutti i sistemi di riferimento locali degli elementi costituenti il modello sono riferiti ad esso tramite opportune trasformazioni di coordinate.

Gli elementi fisici del modello sono rappresentati da oggetti. Usando l'interfaccia, è necessario disegnare la geometria di un oggetto, successivamente assegnare proprietà e carichi all'oggetto per definire completamente la membratura fisica.

Gli oggetti disponibili sono:

**Frame**: viene usato per modellare il comportamento di travi, pilastri, bielle o cavi nelle strutture piane e tridimensionali. L'elemento Frame fa uso di una formulazione a pilastro generale e tridimensionale che comprende gli effetti della flessione biassiale, della torsione, della deformazione assiale e delle deformazioni biassiali di taglio.

Un elemento Frame è modellato come un segmento che congiunge due punti. Ciascun elemento ha il proprio sistema di coordinate locale per la definizione delle proprietà della sezione e dei carichi e per l'interpretazione dei risultati.

Ciascun elemento Frame può sopportare il carico dovuto al proprio peso, più carichi concentrati e distribuiti.

Per tener conto della dimensione finita delle intersezioni fra asta e pilastro sono disponibili gli scostamenti dalle estremità (End Offsets). Sono disponibili anche rilasci alle estremità (End Releases) per modellare differenti condizioni di vincolo interno alle estremità dell'elemento.

- **Shell**: viene usato per modellare il comportamento a Shell, a membrana e a piastra nelle strutture piane e tridimensionali. L'elemento Shell ha una formulazione a tre o quattro nodi che combina il comportamento separato a membrana e quello a piastra flettente. L'elemento a quattro nodi non deve necessariamente essere piano.

Il comportamento a membrana usa una formulazione isoparametrica che comprende le componenti di rigidezza traslazionali nel piano e una componente di rigidezza rotazionale nella direzione normale al piano dell'elemento.

Il comportamento a piastra flettente comprende due componenti di rigidezza rotazionali della piastra, fuori dal piano, e una componente di rigidezza traslazionale nella direzione normale al piano dell'elemento.

Per default viene usata una formulazione a piastra spessa (Mindlin/Reissner) che comprende gli effetti della deformazione di taglio trasversale.

A scelta, è possibile scegliere una formulazione a piastra sottile (Kirchoff) che trascuri la deformazione di taglio trasversale.

Le strutture che possono essere modellate con questo elemento comprendono:

- o "Shell" tridimensionali, come serbatoi e cupole;
- o Strutture a piastra, come ad esempio solette e platee;
- o Strutture a membrana come pareti di taglio (setti).

Ciascun elemento Shell ha il suo proprio sistema di coordinate locali per la definizione delle proprietà del materiale e dei carichi e per l'interpretazione dell'output.

A ciascun elemento può essere applicato un carico gravitazionale oppure uniforme in ogni direzione.

Per la rigidezza dell'elemento Shell viene usata una formulazione variabile, con integrazione numerica da quattro a otto punti.

Le tensioni, le forze interne ed i momenti, nel sistema di coordinate locale dell'elemento, sono valutate ai punti di integrazione di Gauss 2 per 2 ed estrapolati ai nodi dell'elemento.

Una stima approssimata dell'errore nelle tensioni o nelle forze interne dell'elemento può essere ricavata dalla differenza dei valori calcolati da elementi diversi connessi ad un nodo comune. Ciò fornirà un'indicazione dell'accuratezza di una data mesh di elementi finiti e potrà essere usata in seguito come base per selezionare una maglia nuova e più accurata.

- **Nllink**: viene usato per modellare delle non linearità locali all'interno della struttura, come ad esempio:
- o **Multi linear elastic**: elementi ad elastici n-lineari;
- o **Gaps**: elementi solo compressi costituiti da una molla con in serie un'apertura;
- o **Hook**: elementi solo tesi costituiti da una molla con in serie un gancio;
- o **Dampers**: elementi a viscosità non lineare;
- o **Plastic**: elementi a comportamento elasto-plastico con leggi diverse;
- o **Rubber Isolator**: isolatori isteretici;
- o **Friction Isolator**: isolatori ad attrito.

L'elemento Nllink viene usato per modellare una non linearità concentrata della struttura. Il comportamento non lineare è utilizzabile solo durante analisi non lineari (statiche, dinamiche). Per le altre analisi gli Nllink hanno un comportamento lineare.

Ogni elemento può essere ad 1 nodo (per esempio molle a terra) o a 2 nodi. In entrambi i casi le loro proprietà sono definite allo stesso modo.

Ogni elemento è assunto come composto da 6 molle separate, una per ogni grado di libertà (assiale, taglio, torsione e momento puro).

Ognuna di queste molle possiede un doppio gruppo di proprietà:

- o Il primo gruppo definisce la rigidezza elastica e lo smorzamento viscoso lineare; tali proprietà sono utilizzate durante le analisi lineari;
- o Il secondo gruppo definisce una legge opzionale non lineare che verrà utilizzata in analisi non lineari. I **casi di analisi** disponibili, che definiscono come i carichi devono essere applicati alle strutture e come è calcolata la risposta delle strutture stesse, sono classificate come lineari o non lineari. I tipi di analisi **lineari** disponibili sono:
- **Statica**: è il tipo di analisi più frequente. I carichi sono applicati senza alcun effetto dinamico.
- **Analisi dinamica modale**: calcolo dei modi di vibrare della struttura secondo il metodo di Eigen o il metodo di Ritz. I carichi non sono applicati, a meno che essi non siano usati per generare i vettori di Ritz.
- **Analisi dinamica in spettro di risposta**: questa analisi viene accoppiata ad una analisi modale per la determinazione di vettori di forze, le cui combinazioni rappresenteranno le azioni sismiche. Per effettuare questa analisi è necessario definire una funzione di spettro. Questa funzione di spettro normalmente è espressa in termini di pseudo-accelerazione e periodo.
- **Analisi al passo**: in questa analisi vengono applicati carichi che subiscono variazioni nel tempo. Queste variazioni sono rappresentate da funzioni storia-tempo. La soluzione di questa analisi può essere calcolata con il metodo FNA che sfrutta sovrapposizioni modali oppure mediante integrazione diretta.
- **Analisi di instabilità**: in questa analisi vengono calcolati i modi di instabilità della struttura soggetta ai carichi esterni. Il compito di questa analisi è quello di determinare dei moltiplicatori scalari dei carichi esterni che producono l'insorgere di fenomeni di instabilità.
- **Analisi a carichi mobili**: questa analisi serve per calcolare la risposta della struttura soggetta al transito di veicoli e in generale a carichi che si muovono su di essa. Si possono definire diversi tipi di veicolo e assegnare un numero arbitrario di linee di transito. Verranno considerate tutte le permutazioni derivate dal posizionamento del carico sulla struttura.

Le analisi **non lineari** disponibili sono:

- **Non lineare statica**: i carichi sono applicati senza effetti dinamici. Questa analisi può essere utilizzata per metodi tipo Pushover, o costruzioni sequenziali.
- **Non lineare dinamica**: sono applicati carichi con variazione nel tempo. Queste analisi richiedono la definizione di funzioni valore-tempo. La soluzione di queste analisi può essere ottenuta con i metodi della scomposizione modale oppure con i metodi della integrazione diretta.

I carichi possono essere applicati sia ai nodi, come forze o coppie concentrate, sia sulle travi, come forze distribuite, trapezie, concentrate, come coppie e come distorsioni termiche.

Sulle superfici degli elementi Shell è possibile applicare forze uniformemente distribuite, la cui direzione di applicazione può essere specificata nel sistema di coordinate globale o in quello locale.

La forza totale che agisce sull'elemento in ciascuna direzione locale è data dall'intensità di carico totale in quella direzione moltiplicata per l'area della superficie mediana. Questa forza è ripartita sui nodi dell'elemento.

I vincoli sono forniti tramite le sei costanti di rigidezza elastica.

I vincoli esterni devono essere applicati anche ai gradi di libertà disponibili del sistema per i quali sia noto che la rigidezza è nulla, come le traslazioni fuori dal piano e le rotazioni nel piano di un telaio piano, altrimenti la struttura risulta instabile e le equazioni statiche non risolvibili.

Un grado di libertà vincolato esternamente non può essere vincolato internamente.

Uno dei sei gradi di libertà di qualunque nodo nella struttura può avere condizioni di supporto a molla di tipo traslazionale o rotazionale. Queste molle congiungono elasticamente il nodo al terreno. I supporti a molla in corrispondenza di gradi di libertà vincolati esternamente non contribuiscono alla rigidezza della struttura.

### **4.2.2 Modalita' di utilizzo**

Le fasi tipiche di un'analisi a E.F. sono:

1. Definizione di un sistema di unità di misura;

- 2. Creazione di una mesh che rappresenta il modello;
- 3. Definizione delle proprietà globali del modello;
- 4. Definizione delle proprietà dell'elemento della mesh;
- 5. Applicazione delle condizioni di vincolo;
- 6. Definizione delle condizioni di carico;
- 7. Applicazione dei carichi;
- 8. Definizione delle combinazioni di carico;
- 9. Calcolo dei risultati;
- 10. Visualizzazione e controllo dei risultati, per via grafica e tabellare.

### **4.2.3 Campo di impiego**

Il programma viene utilizzato per eseguire analisi elastiche piane e tridimensionali a elementi finiti, impiegando elementi monodimensionali (Frame) e bidimensionali (Shell), nei seguenti casi di analisi:

- Analisi statica
- Analisi dinamica modale
- Analisi dinamica in spettro di risposta

### **4.2.4 Affidabilita' del codice di calcolo**

L'affidabilità del codice di calcolo è garantita dall'esistenza di un'ampia documentazione di supporto, costituita da un ampio manuale d'uso contenente una vasta serie di test di validazione sia su esempi classici di Scienza delle Costruzioni, sia su strutture particolarmente impegnative e reperibili nella bibliografia specializzata.

La presenza di un modulo grafico per l'introduzione di dati permette la visualizzazione dettagliata degli elementi introdotti. E' possibile inoltre ottenere rappresentazioni grafiche di deformate e Verifiche a pressoflessione della struttura.

SAP2000 permette di esportare i dati di input e di output in vari formati, tra i quali Excel, per il controllo e la gestione dei tabulati di input e di output tramite fogli di calcolo.

In generale, il modello di calcolo adottato è da ritenersi appropriato se non vengono riscontrate labilità, le reazioni vincolari equilibrano i carichi applicati, la simmetria di carichi e struttura dà origine a Verifiche a pressoflessione simmetriche.

Il programma prevede una serie di controlli automatici (check) che consentono l'individuazione di errori di modellazione. Al termine dell'analisi un controllo automatico identifica la presenza di spostamenti o rotazioni abnormi. Viene inoltre valutata la qualità della soluzione, in base all'uguaglianza del lavoro esterno e dell'energia di deformazione.

Inoltre, è possibile scegliere il grado di affinamento dell'analisi di elementi complessi utilizzando mesh più dettagliate.

Il confronto fra i risultati ottenuti può essere tipicamente classificato secondo una delle modalità seguenti:

- Esatto: non c'è differenza tra i risultati del SAP2000 e i risultati indipendenti;
- Accettabile, se la differenza tra i risultati del SAP2000 e i risultati indipendenti non supera i valori seguenti:
- o 5% per le forze, i momenti e i valori degli spostamenti;
- o 10% per le azioni interne e i valori delle tensioni;
- o 25% per valori sperimentali.
- Non accettabile, se la differenza tra i risultati del SAP2000 e i risultati indipendenti eccede i valori sopra riportati.

La differenza percentuale tra i risultati è tipicamente calcolata con la formula seguente:

$$
\Delta\% = 100 \cdot \left( \frac{Risultati SAP2000}{Risultati indipendenti} - 1 \right)
$$

### **5 CARATTERISTICHE DEI MATERIALI**

### **5.1 Calcestruzzi ed armature metalliche**

#### **5.1.1 Valori caratteristici cls**

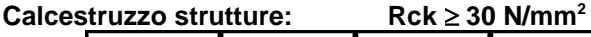

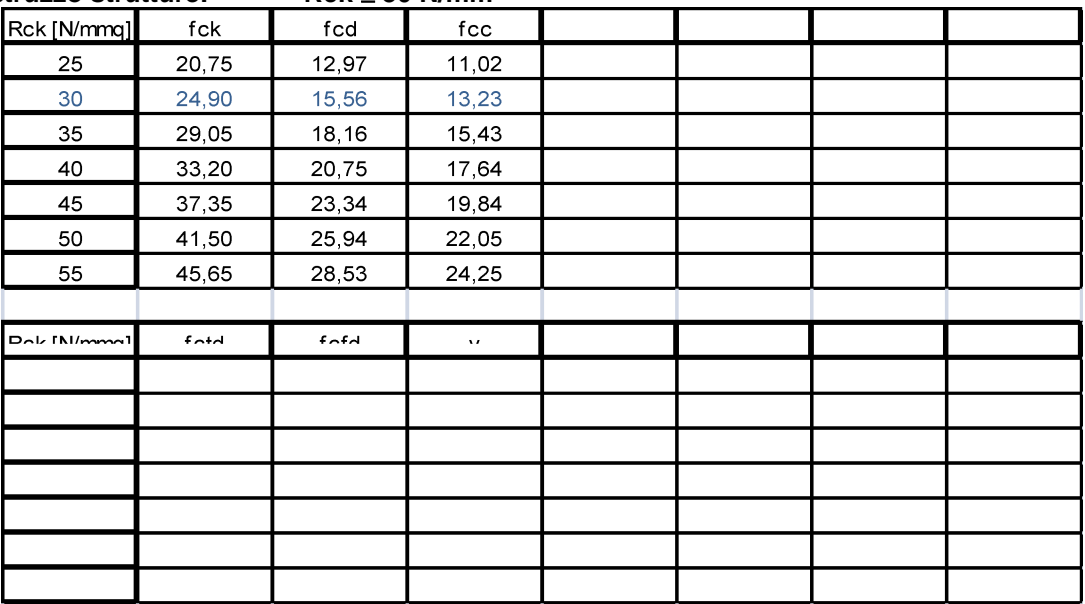

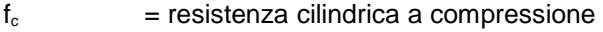

- $R_c$  = resistenza cubica
- $R<sub>cm</sub>$  = resistenza cubica media
- $f_{cm}$  = resistenza media cilindrica
- $R_{ck}$  = resistenza caratteristica cubica
- $f_{ck}$  = resistenza caratteristica cilindrica = 0,83 R<sub>ck</sub>
- $f_{\text{cd}} =$  resistenza di calcolo cilindrica =  $f_{\text{ck}}$  /  $\gamma_{\text{c}}$
- $f_{cc}$  = 0,85  $f_{cd}$
- $f_{ct}$  = resistenza a trazione
- ${\sf f}_{\sf ctm}$  = resistenza a trazione semplice assiale = 0,27  $^3\vee$ (  ${\sf R}_{\sf ck}$ ) $^2$
- $f_{\text{cfm}}$  = resistenza a trazione per flessione = 1,2  $f_{\text{cfm}}$
- $f_{\text{ctk}} =$  resistenza caratteristica a trazione semplice assiale = 0,7  $f_{\text{ctm}}$
- $f_{\text{cfk}}$  = resistenza caratteristica a trazione per flessione = 0,7  $f_{\text{cfm}}$
- $f_{\text{ctd}} =$  resistenza di calcolo a trazione –assiale- =  $f_{\text{ctk}} / \gamma_c$
- $f_{\text{cfd}}$  = resistenza di calcolo a trazione –per flessione- =  $f_{\text{cfk}} / \gamma_c$

#### **MODULI ELASTICI**

Ec = 5.700 √Rck [N/mm<sup>2</sup>] Ec = 18.000  $\sqrt{R}$ ck [daN/cm<sup>2</sup>]

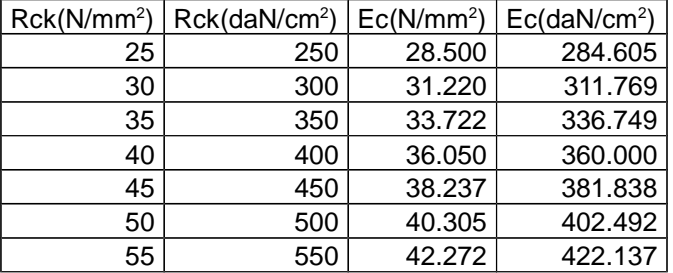

#### **MODULI ELASTICI CON MATURAZIONE A VAPORE**

 $Ec = 5.100 \sqrt{Rck}$  [N/mm<sup>2</sup>] Ec = 16.100  $\sqrt{R}$ ck [daN/cm<sup>2</sup>]

### **5.1.2 Valori caratteristici acciai da C.A.**

B450C controllato in stabilimento  $f_{tk}$  = 540 N/mm<sup>2</sup> tensione caratteristica di rottura  $f_{\text{vk}} = 450 \text{ N/mm}^2$ tensione caratteristica di snervamento  $E_s = 200000 \text{ N/mm}^2$  modulo elastico  $(f_{tk} / f_{yk}) \ge 1,13$  ≤ 1,35 Tensione di trazione ammissibile  $\sigma_s =$  255.00 N/mm<sup>2</sup>

> $f_y$  = tensione di snervamento  $f_t$  = tensione di rottura  $f_{yk}$  = tensione caratteristica di snervamento  $\geq$  4500 Kg/cm<sup>2</sup>  $f_{tk}$  = tensione caratteristica di rottura  $\geq$  5400 Kg/cm<sup>2</sup>  $f_{(0,2)}$  = tensione allo 0,2% di deformazione residua  $f_{(0,2)k}$  = tensione caratteristica allo 0,2% di deformazione residua  $f_{vd} = f_{vk} / \gamma_s$

### **5.2 Carpenterie Metalliche**

In sede di progettazione si possono assumere convenzionalmente i seguenti valori nominali delle proprietà del materiale:

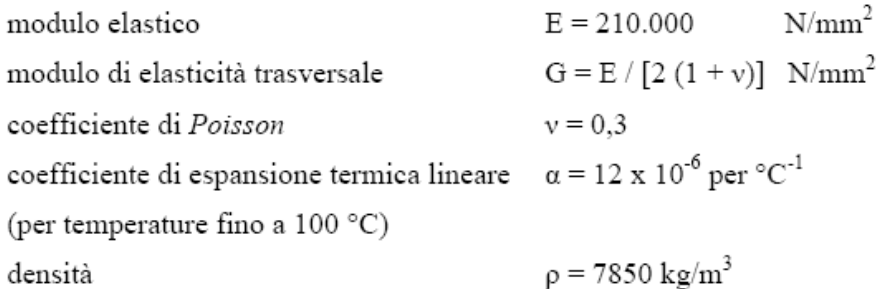

### **5.2.1 Acciaio da Carpenteria S275**

| Norme e qualità | Spessore nominale dell'elemento |                               |                                        |                               |  |  |
|-----------------|---------------------------------|-------------------------------|----------------------------------------|-------------------------------|--|--|
| degli acciai    | $t \leq 40$ mm                  |                               | $40 \text{ mm} < t \leq 80 \text{ mm}$ |                               |  |  |
|                 | $f_{\rm vk}$ [N/ $\rm mm^2$     | $f_{tk}$ [N/mm <sup>2</sup> ] | $f_{\rm vk}$ [N/mm <sup>2</sup> ]      | $f_{tk}$ [N/mm <sup>2</sup> ] |  |  |
| UNI EN 10025-2  |                                 |                               |                                        |                               |  |  |
|                 |                                 |                               |                                        |                               |  |  |
| S 275           | 275                             | 430                           | 255                                    | 410                           |  |  |
| <u>סככי ב</u>   | <b>DDD</b>                      | 510                           | <b>JJJ</b>                             | $+70$                         |  |  |
| S 450           | 440                             | 550                           | 420                                    | 550                           |  |  |
| UNI EN 10025-3  |                                 |                               |                                        |                               |  |  |
| S 275 N/NL      | 275                             | 390                           | 255                                    | 370                           |  |  |
| S 355 N/NL      | 355                             | 490                           | 335                                    | 470                           |  |  |
| S 420 N/NL      | 420                             | 520                           | 390                                    | 520                           |  |  |
| S 460 N/NL      | 460                             | 540                           | 430                                    | 540                           |  |  |
| UNI EN 10025-4  |                                 |                               |                                        |                               |  |  |
| S 275 M/ML      | 275                             | 370                           | 255                                    | 360                           |  |  |
| S 355 M/ML      | 355                             | 470                           | 335                                    | 450                           |  |  |
| S 420 M/ML      | 420                             | 520                           | 390                                    | 500                           |  |  |
| S 460 M/ML      | 460                             | 540                           | 430                                    | 530                           |  |  |
| UNI EN 10025-5  |                                 |                               |                                        |                               |  |  |
| S 235 W         | 235                             | 360                           | 215                                    | 340                           |  |  |
| S 355 W         | 355                             | 510                           | 335                                    | 490                           |  |  |

Tabella 11.3.IX - Laminati a caldo con profili a sezione aperta

### **5.2.2 Saldature su S275**

Saldature controllate di l<sup>o</sup> Classe  $\sigma_{\text{adm}} = 0.7 \times \sigma_{\text{s}}$  N/mm<sup>2</sup> I procedimenti di saldatura che possono essere impiegati sono:

saldatura manuale ad arco con elettrodi rivestiti

- saldatura semiautomatica sotto gas di protezione (miscele CO2)
- saldatura automatica ad arco sommerso

Il materiale di apporto conforme a caratteristiche meccaniche UNI 5132 per gli elettrodi; fili, flussi e parametri secondo procedimento omologato per saldatura sotto gas di protezione.

Durezza Vickers HV30 nelle zone termicamente alterate non deve essere maggiore di 3500 N/mm² .

Per acciai FE 430 (S275) elettrodi E44 di classe 4B

Per acciai FE 510 (S355) elettrodi E52 di classe 4B

Gli elettrodi a rivestimento basico trattati in appositi fornetti di essiccazione a temperatura compresa tra 375 e 425 °C per due ore e poi mantenuti in fornetti a 150 °C.

I fili per saldatura sotto gas protettivo devono avere rivestimento di rame compatto, continuo ed esente da impurità superficiali.

Tutti gli elementi dovranno essere saldati con saldature a cordone d'angolo con lato L ≥ 0,7t (con t = il più piccolo degli spessori degli elementi da saldare) lungo tutto il perimetro disponibile.

### **5.2.3 Acciaio per Bullonerie e Tasselli**

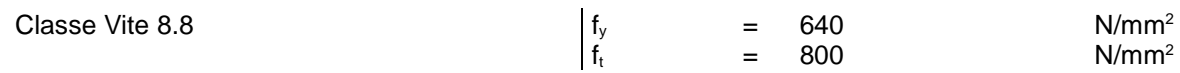

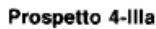

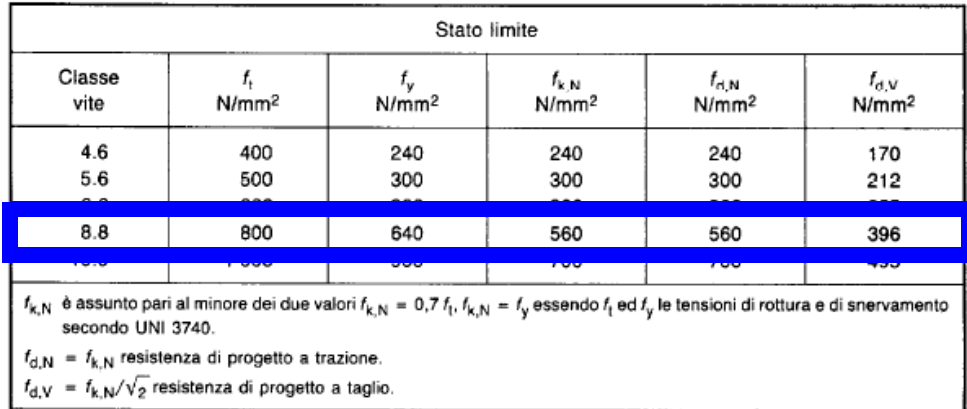

Si impiegano bulloni ad alta resistenza classe 8.8 conformi a UNI 5712 per le viti e UNI 5713 per i dadi, così associati:

vite classe 8.8 UNI 3740 dado classe 8G UNI 3740,

#### 11.3.4.6.1 **Bulloni**

I bulloni - conformi per le caratteristiche dimensionali alle norme UNI EN ISO 4016:2002 e UNI 5592:1968 devono appartenere alle sotto indicate classi della norma UNI EN ISO 898-1:2001, associate nel modo indicato nella Tab. 11.3.XII.

#### Tabella 11.3.XII.a

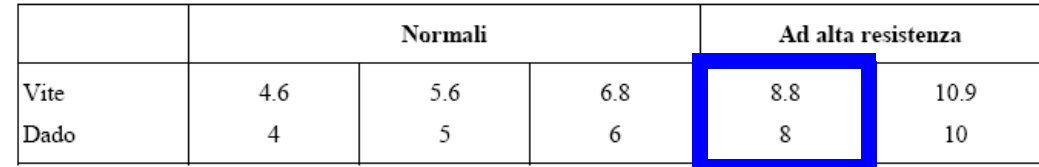

Le tensioni di snervamento  $f_{yb}$  e di rottura  $f_{tb}$  delle viti appartenuti alle classi indicate nella precedente tabella 11.3.XII.a sono riportate nella seguente tabella 11.3.XII.b:

#### Tabella 11.3.XII.b

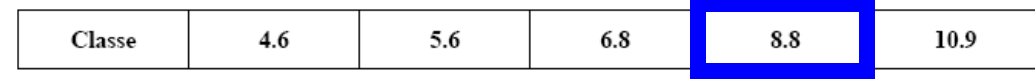

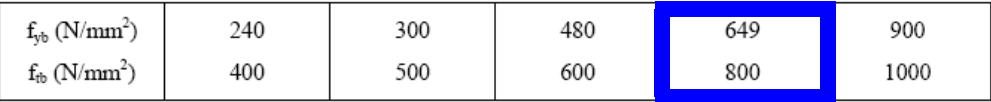

Tutti i bulloni dovranno lavorare ad attrito.

### **6 AZIONI DI CALCOLO E COMBINAZIONI AGLI STATI LIMITE**

#### **6.1 S.L.U.**

$$
F_d = \gamma_g G_k + \gamma_p P_k + \gamma_q [Q_{1k} + \Sigma_{i=2,n} (\psi_{0i} Q_{ik})]
$$

essendo:

 $G_k$  = valore caratteristico delle azioni permanenti;

 $P_k$  = valore caratteristico della forza di precompressione;

 $Q_{1k}$  = valore caratteristico della azione di base di ogni combinazione;

 $\gamma_0$  = 1,3 (1 se il suo contributo aumenta la sicurezza)

 $\gamma_{p}$  = 0,9 (1,2 se il suo contributo diminuisce la sicurezza)

 $\gamma_q$  = 1,5 (0 se il suo contributo aumenta la sicurezza)

 $w_{0i}$  = coefficiente di combinazione allo stato limite ultimo da determinarsi sulla base di considerazioni statistiche

#### **6.2 S.L.E.**

 $\gamma_q = \gamma_p = \gamma_q = 1$ 

 $\Psi_{1i}$  = coefficiente atto a definire i valori delle azioni assimilabili ai frattili di ordine 0,95 delle distribuzioni dei valori istantanei

 $\psi_{2i}$  = coefficiente atto a definire i valori quasi permanenti delle azioni assimilabili ai valori medi delle distribuzioni dei dei valori istantanei

In mancanza di informazioni adeguate:

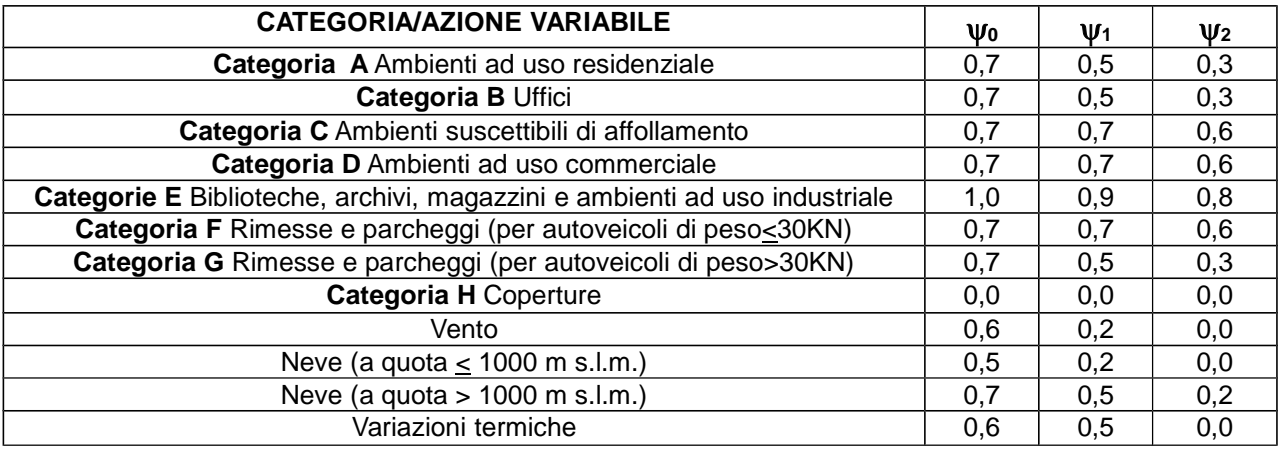

#### **6.2.1 Combinazioni Rare**

 $\mathbf{F}_{d} = \mathbf{G}_{k} + \mathbf{P}_{k} + \mathbf{Q}_{1k} + \sum_{i=2,n} (\psi_{0i} \mathbf{Q}_{ik})$  periodo di ritorno 1anno

#### **6.2.2 Combinazioni Frequenti**

 $\mathbf{F}_{d} = \mathbf{G}_{k} + \mathbf{P}_{k} + \psi_{11} \mathbf{Q}_{1k} + \Sigma_{i=2,n} (\psi_{2i} \mathbf{Q}_{ik})$  periodo di ritorno 2 settimane

### **6.2.3 Combinazioni Quasi Permanenti**

$$
F_{d} = G_{k} + P_{k} + \sum_{i=1,n} (\psi_{2i} Q_{ik})
$$

### **7 S.L.U. / S.L.D. COMBINAZIONE SISMICA**

La verifica allo SLU e SLD deve essere effettuata per la seguente combinazione degli effetti dell'azione sismica con le altre azioni:

### γ**I E + Gk + Pk +** Σ**<sup>i</sup>** ψ**ij Qki**

essendo:

 $\gamma_1$  E = azione sismica per lo stato limite in esame;  $G_k$  = valore caratteristico delle azioni permanenti;  $P_k$  = valore caratt. dell'azione di precompressione a cadute di tensione avvanute;  $\Psi_{ii} = \Psi_{2i}$  (SLU) coeff di combinazione che fornisce il valore quasi permanente della azione variabile Q<sup>i</sup>  $\Psi_{0i}$  (SLD) coeff di combinazione che fornisce il valore raro della azione variabile Q<sub>i</sub>

 $Q_{ki}$  = valore caratteristico dell'azione variabile  $Q_{i}$ ;

Gli effetti dell'azione sismica saranno valutati tenendo conto delle masse associate ai seguenti carichi gravitazionali:

$$
G_k + \Sigma_i \, \psi_{\text{E}i} \, Q_{ki}
$$

essendo:

 $v_{\text{Ei}} =$  coeff di combinazione dell'azione variabile Q<sub>i</sub> che tiene conto della probabilità che tutti i carichi  $\psi_{0i} \cdot Q_{ki}$  (SLD) o  $\psi_{2i} \cdot Q_{ki}$  (SLU) siano presenti

sulla intera struttura in occasione del sisma e si ottiene moltiplicando  $\psi_{0i}$  o  $\psi_{2i}$  per ( $\varphi$ )

Tabella dei coefficienti ψ**0i /** ψ**2i** per le varie destinazioni d'uso.

### **8 CARATTERIZZAZIONE GEOTECNICA DEI TERRENI**

Sono state effettuate delle indagini geognostiche dal Dott. Geol. Jean-Marie Crotti il quale ci ha fornito la Relazione geotecnica e sismica relativa al sito su cui è ubicata la struttura in oggetto.

Di seguito riportiamo il frontespizio e le conseguenti considerazioni progettuali più significative.

### **8.1 Stralci della Relazione Geotecnica e Sismica**

#### **8.1.1 Frontespizio**

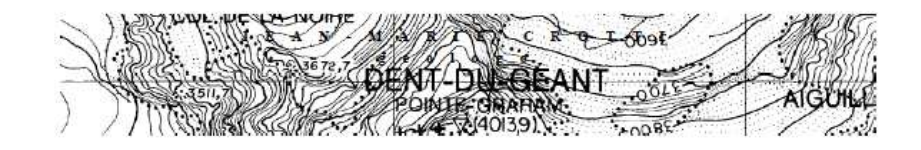

Regione Autonoma Valle D'Aosta Region Autonome Vallée D'Aoste

Comune di

#### **COURMAYEUR**

N. Rif. 004

RELAZIONE GEOLOGICA E PERIZIA GEOTECNICA PER LA REALIZZAZIONE DI UNA TENSOSTRUTTURA IN CARPENTERIA METALLICA DI PERTINENZA DELL'EX HOTEL DELL'ANGE

**COMMITTENTE:** 

**Amministrazione Comunale** 

Giugno 2016

 $J \to A \text{ N} - M \text{ A} \text{ R} \text{ I} \to \text{ C} \text{ R} \text{ O} \text{ T} \text{ T} \text{ I} \quad \text{g} \text{ e} \text{ o} \text{ I} \text{ o} \text{ g} \text{ o}$ Via Colle del Gigante, 13/A - 11013 Cournavyeur -AO- tel - fax 39 0165 869795 cell 347 8689340 PIVA 01065730079 enuil: jeanmariecrotti@libero.it - PEC: jeanmariecrotti@epap sicurezzapostale.it

Questo documento è protetto a termini di legge in materia di diritto d'autore in base alla legge n. 633 del 22/04/1941, pertanto non può essere riprodotto consumesso a terri senza l'autorizzazione dell'autore.

### 8.1.2 Stratigrafia e parametri geotecnici

#### 4.1.2 Parametri geotecnici dei depositi quaternari.

I terreni direttamente coinvolti dalle opere in progetto si contraddistinguono quindi per avere le seguenti caratteristiche geotecniche:

#### Depositi quaternari

- Peso di volume (peso specifico apparente)  $\approx 1.9$  t/m<sup>3</sup>;
- Angolo di attrito interno  $\approx 32^{\circ}$ ;
- Coesione  $\approx 0$  kg/cm<sup>2</sup>. п

#### 8.1.3 Classificazione del sottosuolo a seguito della prova MASW

#### 4.1.1. Indagini geofisiche

L'obiettivo dell'indagine era molteplice e riguardava la definizione del Vs30, per la classificazione sismica dei suoli di fondazione, e la restituzione bidimensionale delle superfici di rifrazione, così da permettere la definizione dei diversi rapporti tra le discontinuità litostratigrafiche presenti in sito.

In accordo con il progettista, sono state quindi realizzate:

- a) una prova MASW in onde di taglio;
- b) una sismica a rifrazione in onde di compressione.

I risultati delle indagini definiscono quanto segue:

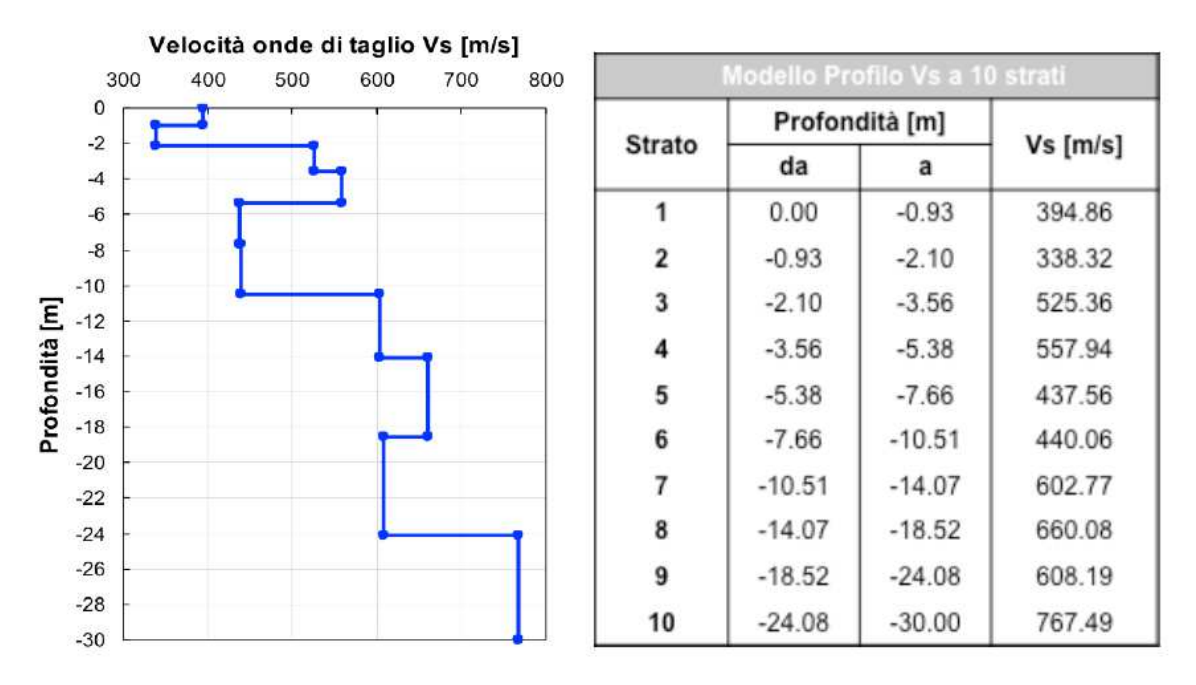

Tabella 3 – Velocità delle onde di taglio Vs e relativo profilo a 10 strati.

Dalla Tabella 3 si ricava che il valore di Vs30 ottenuto tramite la prova MASW, risulta pari a 566 m/s, a partire dal piano campagna.

In relazione al valore di Vs30 si definisce che il contesto geotecnico in oggetto risulta di classe B: "Rocce tenere e depositi di terreni a grana grossa molto addensati o terreni a grana fina molto consistenti con spessori superiori a 30 m, caratterizzati da un graduale miglioramento delle proprietà meccaniche con la profondità e da valori di Vs30 compresi tra 360 m/s e 800 m/s (ovvero NSPT,30 >50 nei terreni a grana grossa e cu, 30>250 kPa nei terreni a grana fina)".

Il confronto tra il modello tomografico di velocità delle onde di compressione ed i dati provenienti dalla prova MASW evidenzia i seguenti caratteri salienti della sequenza sismo-stratigrafica:

- 1. un primo strato caratterizzato da velocità basse ( $Vp < 600$  m/s), osservabile fino a circa 3 metri di profondità dal p.c., costituito da depositi rimaneggiati e terreni di riporto sciolti;
- 2. un sismostrato sottostante, fino alla profondità massima raggiunta dall'indagine (-8 metri da p.c. al centro della sezione) caratterizzato da velocità delle onde di compressione gradualmente crescenti e comprese tra 600 e 1300 m/s.

Pertanto il profilo stratigrafico ricostruito risulta composto di:

- depositi sciolti e terreni di riporto da 0 a 3 m;
- depositi ghiaioso-sabbiosi mediamente addensati oltre i 8-10 m.

### **8.2 Classificazione suolo secondo NTC08**

### Categoria suolo **B**

Tabella 3.2.II - Categorie di sottosuolo

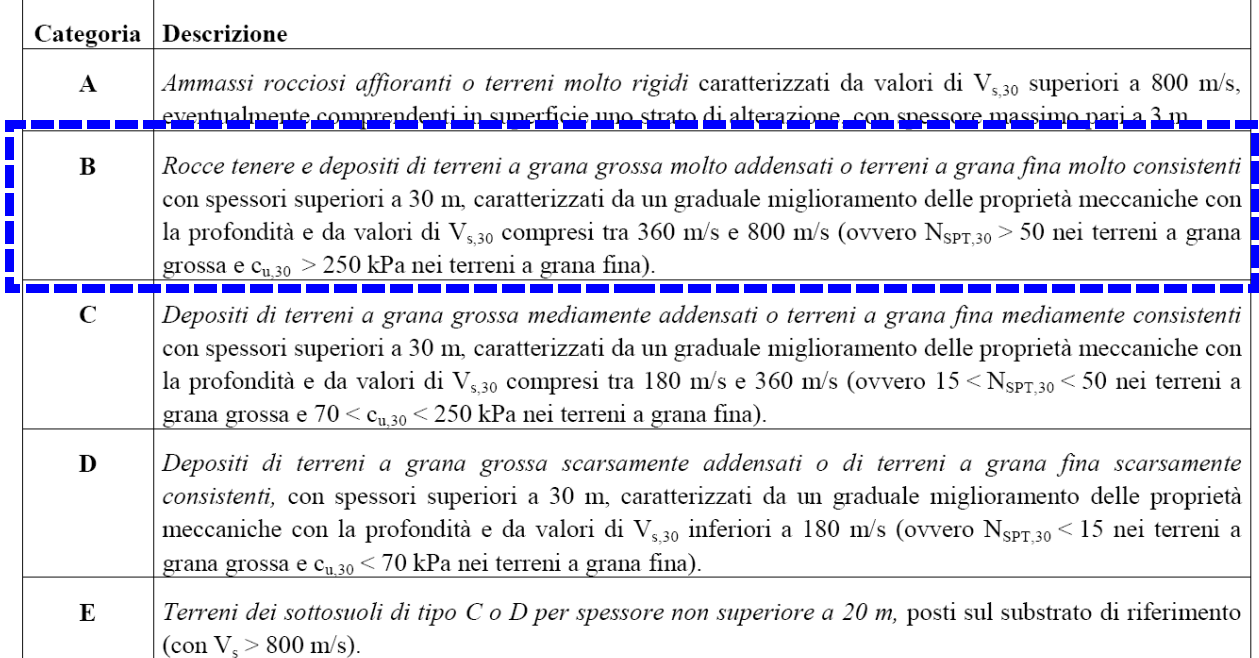

## **8.3 Categoria Topografica**

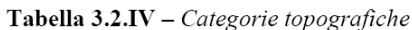

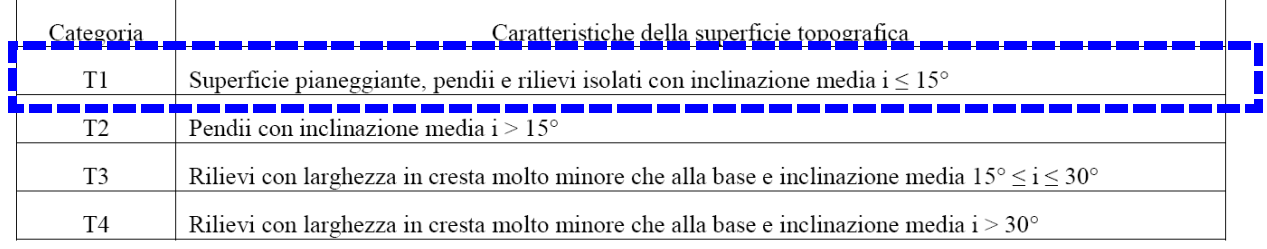

### **8.4 Falda**

Non è stata rilevata falda in corrispondenza del volume significativo indagato.

### **9 ANALISI DEI CARICHI**

#### **9.1 Peso proprio dei Calcestruzzi**

Il peso proprio del C.A. è valutato in ragione di 2.500 daN/m<sup>3</sup> ed è computato automaticamente dal programma di calcolo.

#### **9.2 Peso proprio degli Acciai**

Il peso proprio degli acciai da carpenteria è valutato in ragione di 7.850 daN/m<sup>3</sup> ed è computato automaticamente dal programma di calcolo.

### **9.3 Peso Teli**

E' prevista una copertura della struttura mediante teli in PVC di peso specifico 800 g/m<sup>2</sup>; per tenere in considerazione le piastre e gli elementi di connessione aggiuntivi necessari per il loro collegamento alla sottostruttura, si assume in favore di sicurezza un peso uniformemente distribuito per i teli pari a:

$$
g_{\text{teli}} = 10 \text{ daN/m}^2
$$

#### **9.4 Carichi appesi**

All'interno della struttura è prevista l'appensione di alcune travature americane per l'applicazione di attrezzature quali faretti ecc.; considerando che la luce delle travi previste si aggira attorno ai 14m lineari cadauna si può assumere un carico concentrato in corrispondenza degli appoggi alle estremità delle stesse pari a:

#### $P = 200$  daN

Applicati direttamente alla struttura metallica principale.

#### **9.5 Azione della neve con NTC08**

Per l'opera in oggetto non è prevista l'applicazione del carico da neve in quanto l'utilizzo della struttura prevede la rimozione dei teli di copertura durante la stagione invernale. L'azione della neve risulta quindi non dimensionante.

#### **9.6 Azione del Vento**

 $p_{\text{pressione}} = q_{\text{ref}} \times c_{\text{e}} \times c_{\text{p}} \times c_{\text{d}} \quad \text{for} \quad z \approx 105 \text{ d} \text{a} \text{N} / \text{m} \text{q}$  $p_{\text{depressione}} = q_{\text{ref}} \times c_{\text{e}} \times c_{\text{p}} \times c_{\text{d}}$   $\approx$  -105 daN/mq con:  $q_{ref} \rightarrow$  pressione cinetica di riferimento

 $c_{e} \rightarrow$  coefficiente di esposizione

 $c_{p} \rightarrow$  coefficiente di forma

 $c_d \rightarrow$  coefficiente dinamico

### **9.6.1 Pressione cinetica di riferimento**

#### **q**<sub>ref</sub> = 1/2 x ρ x  $v_b^2$  = 464 [N/mq]

 $q_{ref} = 1/2 \rho (v_b)^2 [N/m^2]$  $v_b \rightarrow$  velocità di riferimento del vento (m/s)  $ρ =$  densità dell'aria = 1,25Kg/m<sup>3</sup>  $v_{b} = v_{b,0} = 25 \text{ m/s}$  per  $a_s \le a_0$  $v_{b}= v_{b,0} + k_a (a_s - a_0) = 25 \text{ m/s} + 0.010 \times (1.224 - 1.000) = 27.24 \text{ m/s}$  per  $a_s > a_0$  $a_0 = 1000$  m per la Valle d'Aosta  $ka = 0,010$  1/s<br> $v_{ref0} = 25$  m/s (per la zona 1)

#### **9.6.2 Coefficiente di esposizione**

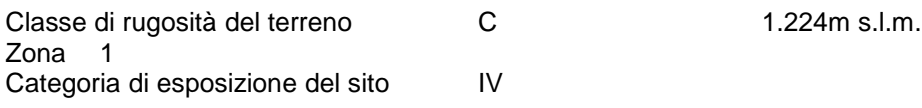

Prendo al favore della sicurezza solo il vento con z =11,50m = max altezza struttura rispetto al piano strada minimo e lo carico in maniera costante;

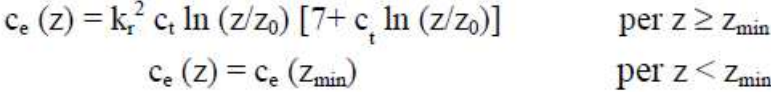

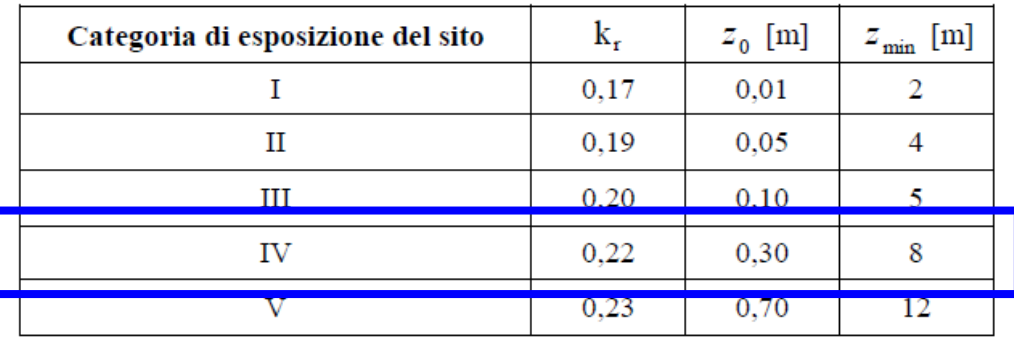

 $C_e$  (z) =  $k_r^2$   $C_t$  ln (z/z<sub>0</sub>) [7+  $C_t$  ln (z/z<sub>0</sub>)] per z ≥ z<sub>min</sub>  $c_e(z) = c_e(z_{min})$  per  $z < z_{min}$ 

Nel nostro caso:

 $C_e$  (z) = 0,22<sup>2</sup> x 1 x ln (11,50/0,30) [7+ 1 x ln (11,50/0,30)] = 1,88

 $c<sub>t</sub>$  = coefficiente topografico=1

### **9.6.3 Coefficiente di forma**

Per il coefficiente di forma si considera la condizione relativa a pensiline aperte con le due condizioni di vento in pressione e depressione sulla copertura, considerando un coefficiente di pressione:

 $c_p = \pm 1.2$ 

#### **9.6.4 Coefficiente dinamico**

Al favore di sicurezza si considera

 $c_d = 1$ 

### **9.7 Azioni della temperatura**

Trattandosi di una struttura in acciaio esterna esposta si considerano nelle elaborazioni i seguenti valori di variazioni termiche per la struttura:

 $\Delta T_u = \pm 25^{\circ}C$ 

applicata all'intera struttura.

### **9.8 Azione sismica**

#### **9.8.1 Definizioni**

L'azione sismica è stata assunta in ottemperanza alle disposizioni di cui al D.M. 14-01-2008.

La definizione dell'azione sismica passa attraverso la definizione preventiva della pericolosità sismica di base del sito di costruzione, ciò che avviene tramite l'assegnazione dell'accelerazione orizzontale massima attesa ag in condizioni di campo libero su sito di riferimento rigido e con superficie topografica orizzontale di categoria A, ai sensi del par. 3.2.2 ed attraverso l'assegnazione delle ordinate dello spettro di risposta elastico in accelerazione ad essa corrispondente Se(T). In alternativa è ammesso l'utilizzo di accelerogrammi, purché correttamente commisurati alla pericolosità sismica del sito.

Le forme dello spettro di risposta in termini di accelerazione vengono definite in relazione ai seguenti tre parametri:

- a<sup>g</sup> accelerazione orizzontale massima al sito
- $F_0$  valore massimo del fattore di amplificazione dello spettro in accelerazione orizzontale.
- $T_c^*$  periodo d'inizio del tratto a velocità costante dello spettro in accelerazione orizzontale.

### **9.8.2 Individuazione della pericolosità del sito su cui sorge l'opera**

La pericolosità sismica del sito su cui sorge l'opera passa attraverso l'individuazione del nodo del reticolo cui il sito stesso appartiene.

In considerazione della regolarità della morfologia del territorio si esegue la valutazione dei parametri descrittivi degli spettri di risposta sulla scorta dei seguenti parametri:

Regione: Valle d'Aosta Provincia: Aosta Comune: Courmayeur

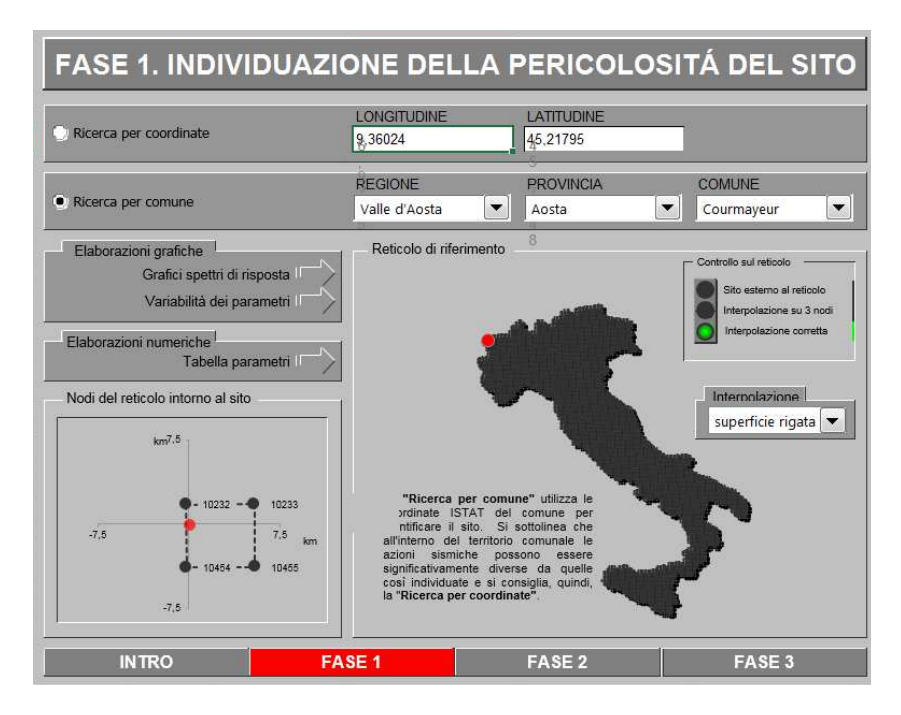

Sulla scorta dei dati sopra riportati si ottiene la seguente caratterizzazione in funzione del periodo di ritorno:

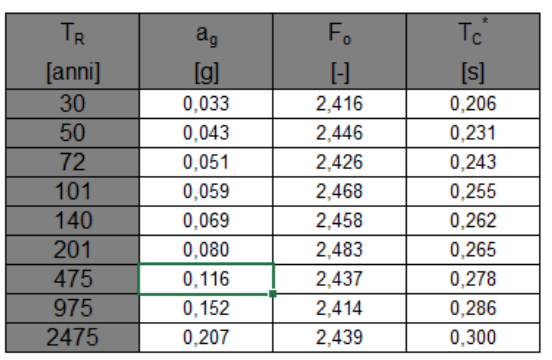

### Valori dei parametri  $a_{g}$ ,  $F_{o}$ ,  $T_{c}^{*}$  per i periodi di ritorno  $T_{R}$  di riferimento

La verifica dell'idoneità del programma, l'utilizzo dei risultati da esso ottenuti sono onere e responsabilità esclusiva dell'utente. Il Consiglio Superiore dei Lavori Pubblici non potrà essere ritenuto responsabile dei danni risultanti dall'utilizzo dello stesso.

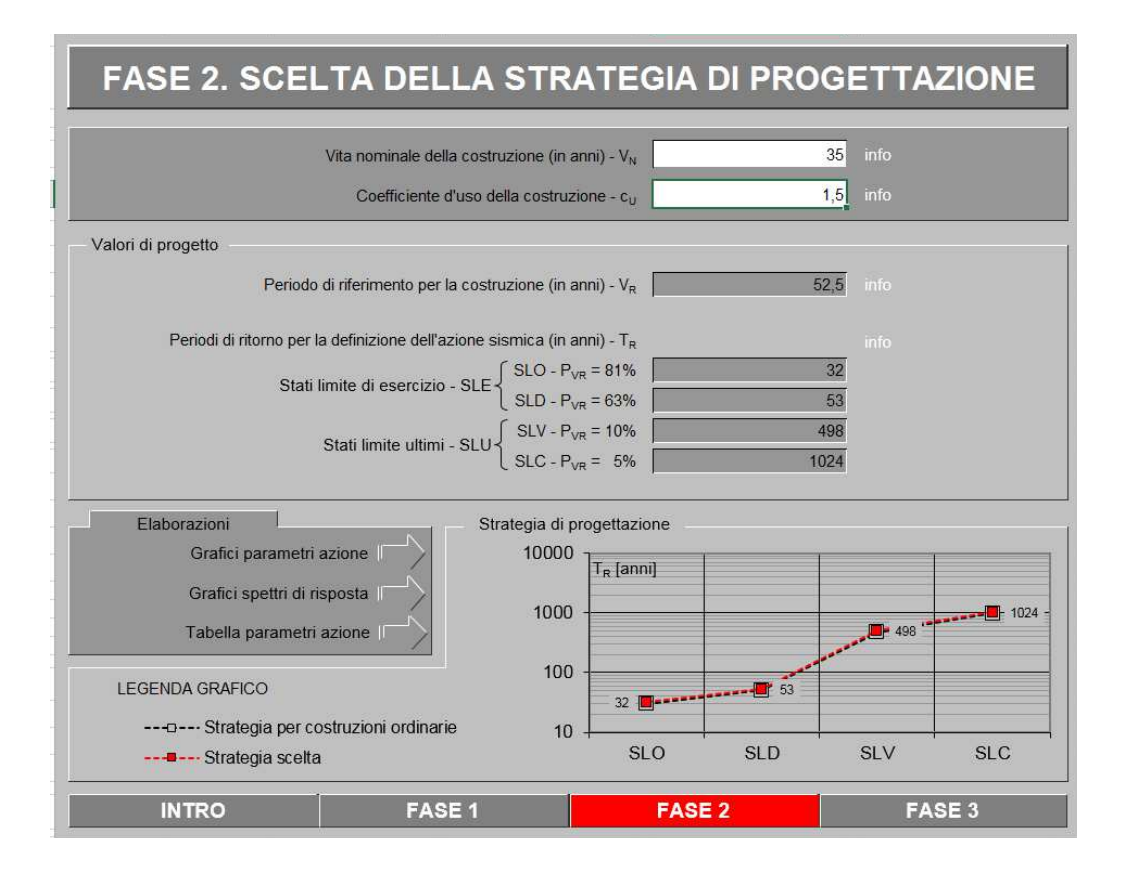

### **9.8.3 Classificazione dell'opera**

L'opera, ai sensi del D.M. 14/01/2008, è classificabile come opera provvisoria in quanto il suo utilizzo è limitato ai soli 3 mesi relativi alla stagione estiva, risultando "smontata" durante il periodo invernale. A favore di sicurezza, e considerando la destinazione d'uso prevista nel periodo di effettivo utilizzo, ai fini della calssificazione relativa alle azioni sismiche la struttura viene inquadrata come ricadente nella Classe III, ciò che corrisponde all'assunzione dei seguenti parametri di progetto:

 $V_N = 3$  mesi => si assume  $V_N = 35$  anni<br>C<sub>u</sub> = 1.5 (Opere soggette ad affollamenti sign (Opere soggette ad affollamenti significativi)  $V_R = 35 \times 1,5 = 52,5$  anni

### **9.8.4 Categoria di sottosuolo**

Ai fini della definizione dell'azione sismica di progetto occorre valutare l'effetto della risposta sismica locale. In assenza di analisi specifiche a tale riguardo si può fare riferimento ad un approccio semplificato, che si basa sull'individuazione di categorie di sottosuolo di riferimento, come da tabella allegata.

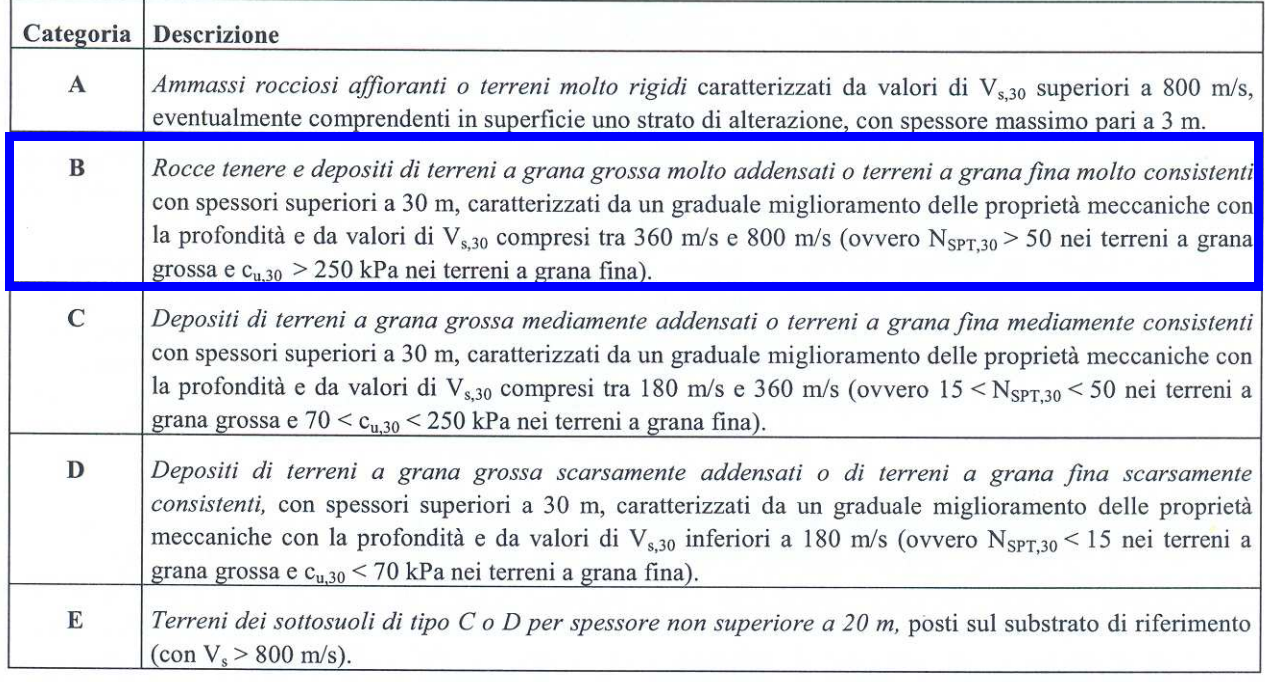

Nel caso specifico, si assume a favore della sicurezza una categoria di sottosuolo B.

### **9.8.5 Condizioni topografiche**

Per condizioni topografiche ordinarie si può adottare la seguente classificazione (Tab. 3.2.IV):

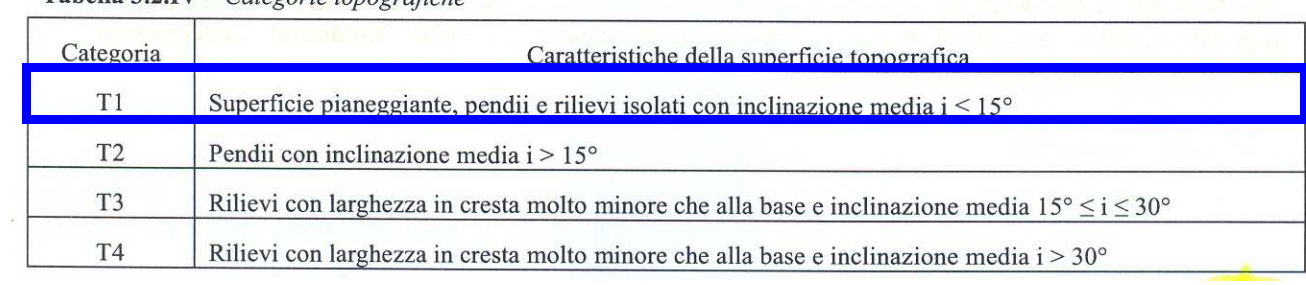

Tabella 3.2.IV - Categorie topografiche

Nel caso specifico le condizioni topografiche sono riconducibili alla categoria T1.

#### **9.8.6 Spettro di risposta elastico in accelerazione delle componenti orizzontali**

Lo spettro di risposta in termini di accelerazioni orizzontali è definito dalle seguenti espressioni:

$$
0 \leq T < T_B \qquad S_e(T) = a_g \cdot S \cdot \eta \cdot F_o \cdot \left[ \frac{T}{T_B} + \frac{1}{\eta \cdot F_o} \left( 1 - \frac{T}{T_B} \right) \right]
$$
\n
$$
T_B \leq T < T_C \qquad S_e(T) = a_g \cdot S \cdot \eta \cdot F_o
$$
\n
$$
T_C \leq T < T_D \qquad S_e(T) = a_g \cdot S \cdot \eta \cdot F_o \cdot \frac{T_C}{T}
$$
\n
$$
T \geq T_D \qquad S_e(T) = a_g \cdot S \cdot \eta \cdot F_o \cdot \frac{T_C \cdot T_D}{T^2}
$$

Nelle quali T ed S<sub>e</sub> sono, rispettivamente, periodo di vibrazione ed accelerazione spettrale orizzontale. In particolare si osserva che:

S è il coefficiente che tiene conto della categoria di sottosuolo e delle condizioni topografiche mediante la relazione seguente:

$$
S{=}S_{\rm S}{\cdot}S_{\rm I}
$$

essendo  $S_s$  il coefficiente di amplificazione stratigrafica riportato nella tabella 3.2.V ed  $S<sub>T</sub>$  il coefficiente di amplificazione topografica, riportato nella tab. 3.2.VI

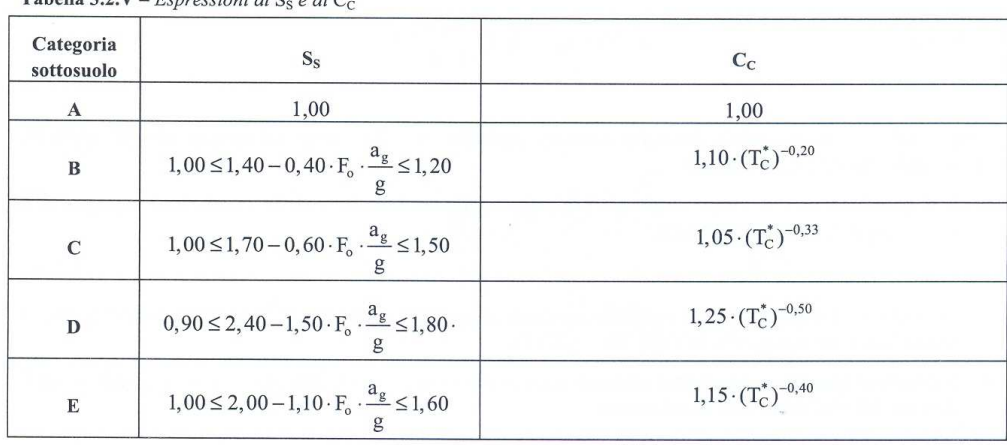

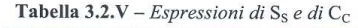

**Tabella 3.2.VI** - Valori massimi del coefficiente di amplificazione topografica  $S_T$ 

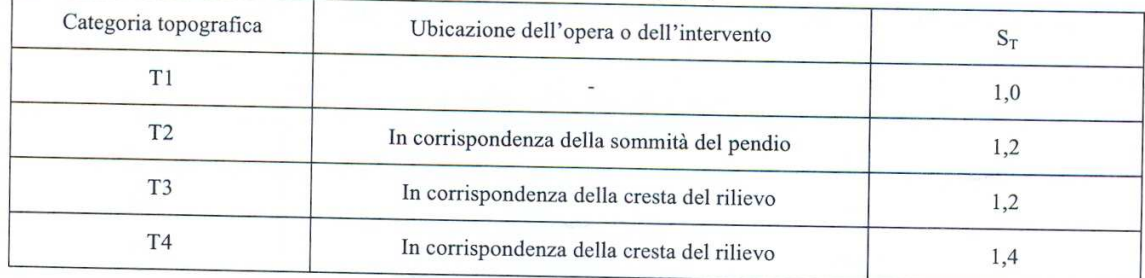

La variazione spaziale del coefficiente di amplificazione topografica è definita da un decremento lineare con l'altezza del pendio o rilievo, dalla sommità o cresta fino alla base dove  $S_T$  assume<br>valore unitario valore unitario.

η è il coefficiente che altera lo spettro di risposta elastico per coefficienti di smorzamento viscosi convenzionali ξ diversi dal 5% mediante la relazione:

$$
\eta = \sqrt{10/(5+\xi)} \ge 0.55
$$

- $F_0$  è il fattore che quantifica l'amplificazione spettrale massima, su sito di riferimento rigido orizzontale ed ha valore minimo pari a 2.2
- $T_c$  è il periodo corrispondente all'inizio del tratto a velocità costante dello spettro di risposta, dato da:

$$
T_{C} = C_{C} \cdot T_{C}^*
$$

- dove  $C_c^*$  è definito in relazione alle caratteristiche del sottosuolo (tab. 3.2.V)
- $T_B$  è il periodo corrispondente all'inizio del tratto dello spettro ad accelerazione costante ed è legato al parametro  $T_c$  dalla seguente relazione:

$$
T_{\rm B}=T_{\rm C}/3
$$

 $T_D$  è il periodo corrispondente all'inizio del tratto dello spettro a spostamento costante, espresso in secondi mediante la seguente relazione:

$$
T_D = 4.0 \cdot \frac{a_g}{g} + 1.6
$$

#### **9.8.7 Spettro di risposta elastico in accelerazione delle componenti verticali**

Lo spettro di risposta elastico in accelerazione della componente verticale è definito dalle espressioni seguenti:

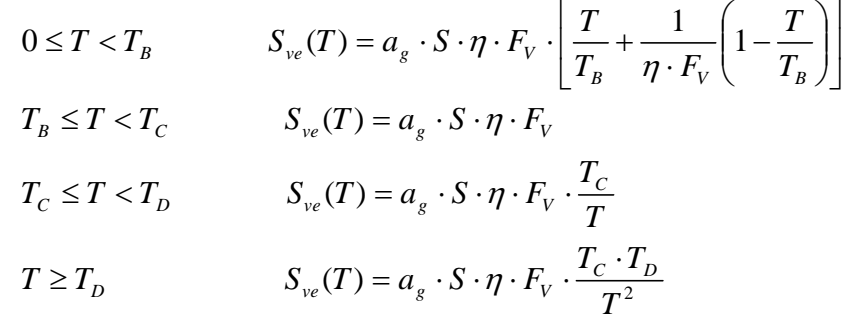

Nelle quali T ed S<sub>ve sono,</sub> rispettivamente, periodo di vibrazione ed accelerazione spettrale verticale, F<sub>v</sub> è il fattore che quantifica l'amplificazione spettrale massima, in termini di accelerazione orizzontale massima del terreno ag su sito di riferimento rigido orizzontale, mediante la relazione:

$$
F_v = 1.35 \cdot F_0 \cdot \left(\frac{a_g}{g}\right)^{0.5}
$$

I valori dei parametri  $S_s$ , T<sub>B</sub>,T<sub>C</sub>,T<sub>D</sub>, salvo più accurate determinazioni, sono quelli riportati nella tabella seguente:

Tabella 3.2.VII - Valori dei parametri dello spettro di risposta elastico della componente verticale

| Categoria di sottosuolo |       |  |
|-------------------------|-------|--|
| A, B, C, D, E           | 0.05s |  |

### **9.8.8 Valutazione del Fattore di Struttura**

Quando si utilizza l'analisi lineare per sistemi dissipativi, come avviene per gli stati limite ultimi, gli effetti delle azioni sismiche sono calcolati, quale che sia la modellazione per esse utilizzata, riferendosi allo

spettro di progetto ottenuto assumendo un fattore di struttura "q" maggiore dell'unità, valutato quest'ultimo, in relazione alla tipologia di struttura, alla sua regolarità ed alla classe di duttilità di appartenenza dei vari dettagli costruttivi costituenti la struttura stessa.

Il fattore di struttura q da utilizzare per ciascuna direzione dell'azione sismica è funzione della tipologia strutturale, del grado di iperstaticità, dei criteri di progettazione adottati nonché del legame costitutivo dei materiali utilizzati per la realizzazione della costruzione; esso può essere calcolato tramite la seguente relazione:

$$
q=q_0{\cdot}K_{\scriptscriptstyle R}
$$

#### dove:

- q<sup>0</sup> è il valore massimo del fattore di struttura che dipende dal livello di duttilità attesa, dalla tipologia strutturale e dal rapporto  $\alpha_{\nu}/\alpha_1$  tra il valore dell'azione sismica per il quale si verifica la formazione di un numero di cerniere plastiche tali da rendere la struttura labile e quello per il quale il primo elemento strutturale raggiunge la plasticizzazione a flessione.
- $K_R$  è un fattore riduttivo che dipende dalle caratteristiche di regolarità in altezza della costruzione, con valore pari ad 1 per le costruzioni regolari in altezza, 0.8 per costruzioni non regolari in altezza.

#### $7.5.2.2$ **Fattori di struttura**

Per ciascuna tipologia strutturale il valore massimo di riferimento per qo è indicato in Tab. 7.5.II. Tabella 7.5.II - Limiti superiori dei valori di  $q_0$  per le diverse tipologie strutturali e le diverse classi di duttilità.

| <b>TIPOLOGIA STRUTTURALE</b>                                       | $CD$ $B$       | $CD$ "A"                   |  |
|--------------------------------------------------------------------|----------------|----------------------------|--|
| a) Strutture intelaiate<br>c) Strutture con controventi eccentrici | $\overline{4}$ | $50\sqrt{\alpha_1}$        |  |
| b1) Controventi concentrici a diagonale tesa attiva                |                | 4                          |  |
| b2) Controventi concentrici a V                                    |                | 2.5                        |  |
| d) Strutture a mensola o a pendolo inverso                         |                | $2\alpha_{1}/\alpha_{1}$   |  |
| e) Strutture intelaiate con controventi concentrici                |                | $4\alpha_{\rm u}/\alpha_1$ |  |
| f) Strutture intelaiate con tamponature in muratura                |                |                            |  |

Tali valori di  $q_0$  sono da intendersi validi a patto che vengano rispettate le regole di progettazione e di dettaglio fornite dal  $\S$  7.5.4 al  $\S$  7.5.6.

In particolare, essi richiedono collegamenti progettati con un margine di sovraresistenza tale da consentire il completo sfruttamento delle risorse di duttilità locale delle membrature collegate. Tale requisito si può ritenere soddisfatto se sono rispettate le regole di progettazione di cui al § 7.5.4.4.

Per le strutture regolari in pianta possono essere adottati i seguenti valori di  $\alpha_n/\alpha_1$ :

- edifici a un piano  $\alpha_{\rm u}/\alpha_1=1,1$  $\sim$   $-$
- edifici a telaio a più piani, con una sola campata  $\alpha_{\rm u}/\alpha_1=1,2$
- edifici a telaio con più piani e più campate  $\alpha_{\rm u}/\alpha_1=1.3$
- edifici con controventi eccentrici a più piani  $\alpha_{\rm u}/\alpha_1=1,2$
- edifici con strutture a mensola o a pendolo inverso  $\alpha_{\rm u}/\alpha_1=1,0$

Per la struttura in esame, in considerazione della tipologia strutturale con cui viene realizzata si assumerà fattore di struttura pari a:

#### $q = 1,00$

#### **9.8.9 Spettri di progetto in accelerazione**

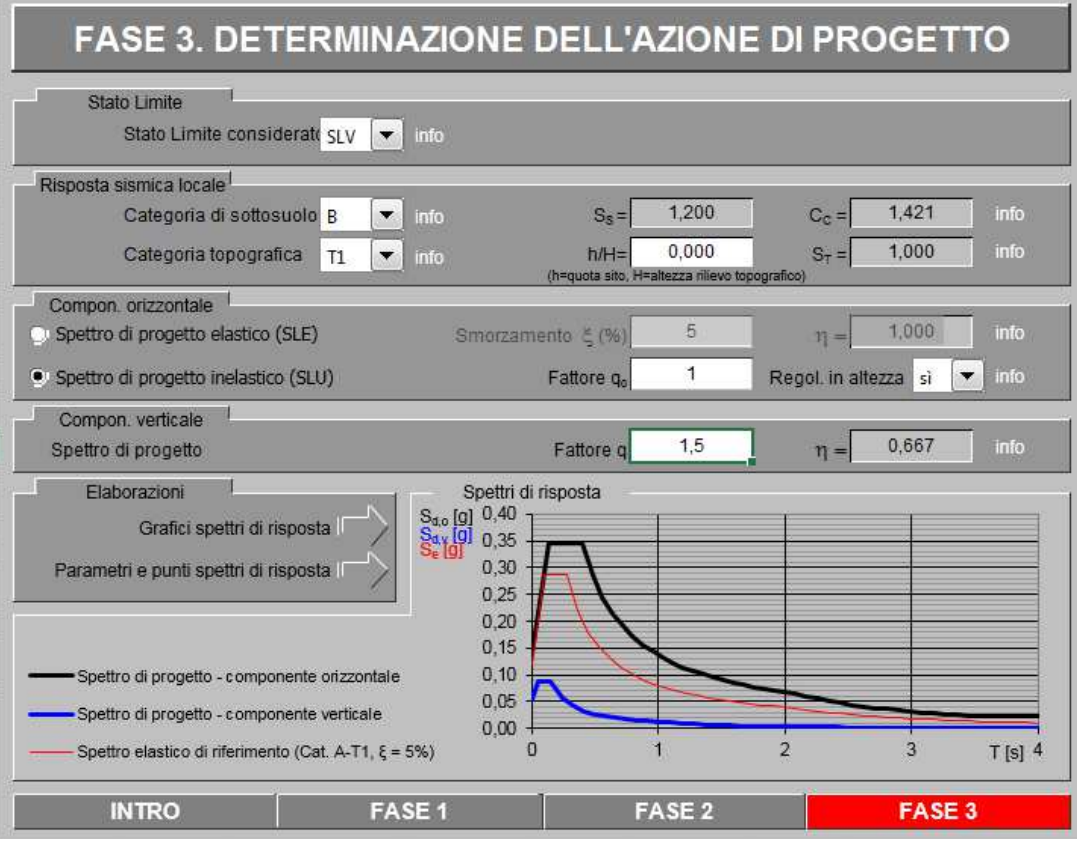

#### **9.8.10 Combinazione della azione sismica con le altre azioni**

Nel caso delle costruzioni civili e industriali le verifiche agli stati limite ultimi o di esercizio devono essere effettuate per la combinazione dell'azione sismica con le altre azioni già fornita in § 2.5.3 e che qui si riporta:

$$
G_1 + G_2 + P + E + \sum_{i} \Psi_{2i} Q_{kj} \tag{3.2.16}
$$

Gli effetti dell'azione sismica saranno valutati tenendo conto delle masse associate ai seguenti carichi gravitazionali:

$$
G_1 + G_2 + \sum_{i} \Psi_{2i} Q_{kj} . \tag{3.2.17}
$$

I valori dei coefficienti $\psi_{2j}$ sono riportati nella Tabella 2.5.I

Nel caso dei ponti, nelle espressioni 3.2.16 e 3.2.17 si assumerà per i carichi dovuti al transito dei mezzi  $\psi_{2i} = 0, 2$ , quando rilevante.

### **9.9 Combinazioni di Carico utilizzate**

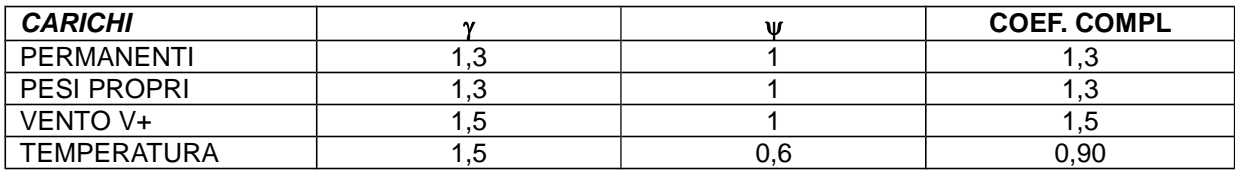

#### • **S.L.U.1\_V + (PRINCIPALE VENTO IN DEPRESSIONE)**

#### • **S.L.U.1\_V - (PRINCIPALE VENTO IN PRESSIONE)**

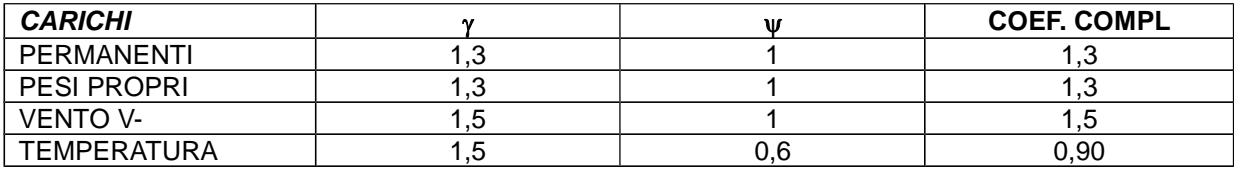

#### • **S.L.U.2\_V + (PRINCIPALE TEMPERATURA)**

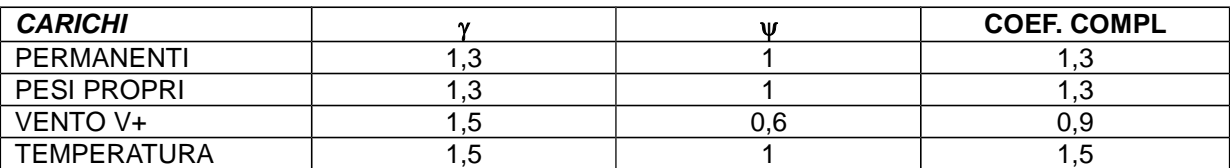

#### • **S.L.U.2\_V - (PRINCIPALE TEMPERATURA)**

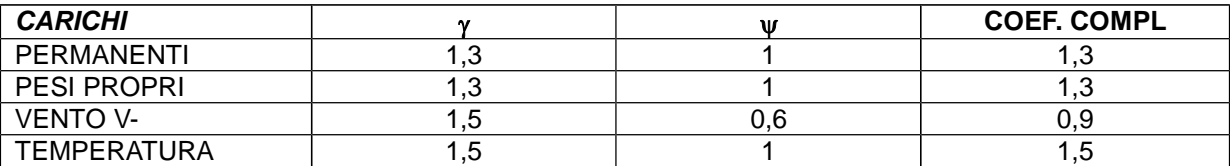

#### • **S.L.U.3\_V + (PRINCIPALE VENTO IN DEPRESSIONE)**

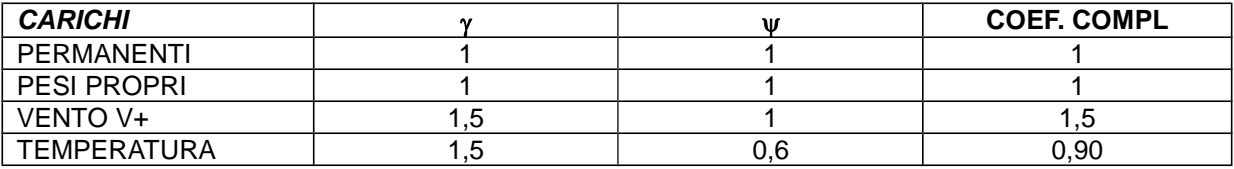

#### • **S.L.U.3\_V - (PRINCIPALE VENTO IN PRESSIONE)**

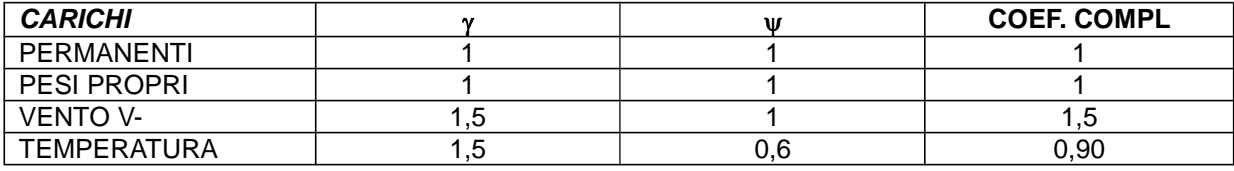

### • **S.L.U.4\_V + (PRINCIPALE TEMPERATURA)**

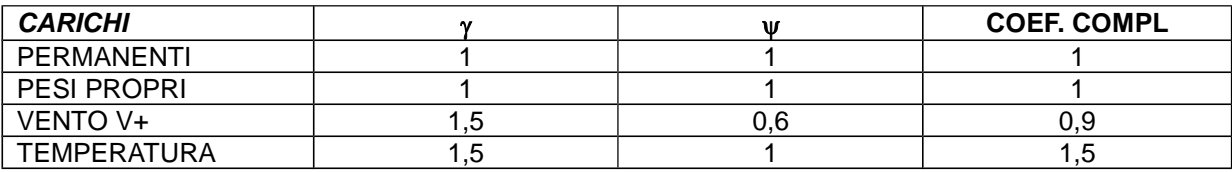

### • **S.L.U.4\_V - (PRINCIPALE TEMPERATURA)**

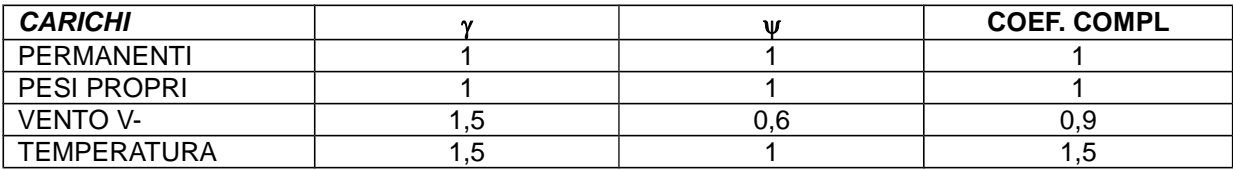

### $\bullet$  **S.L.E.1\_V +**

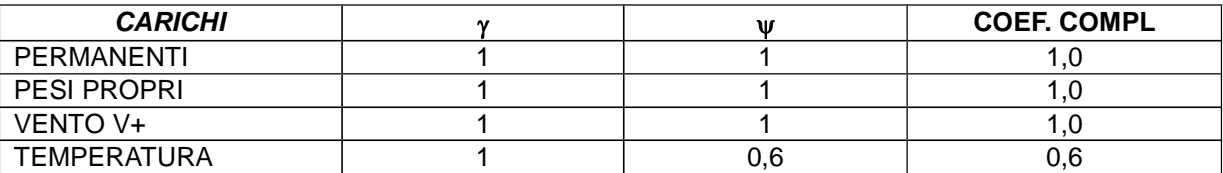

### • **S.L.E.1\_ V -**

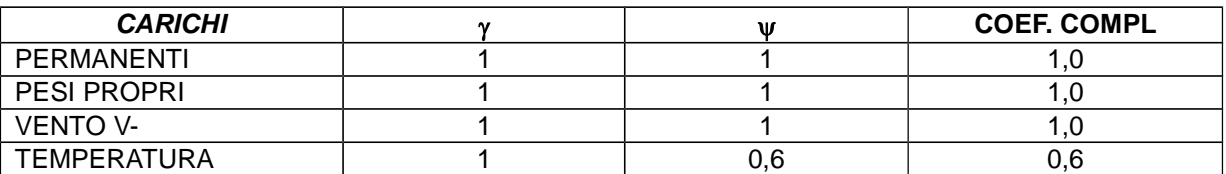

### • **S.L.E.2\_V +**

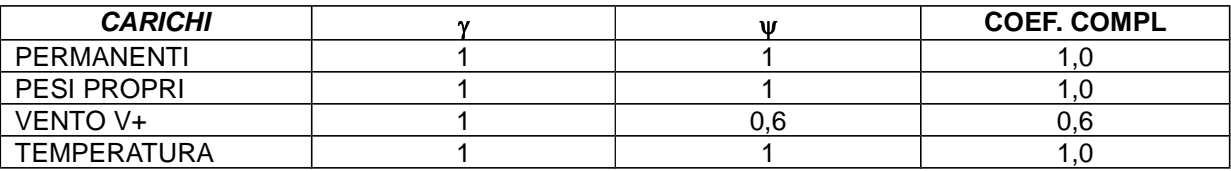

• **S.L.E.2\_V -**

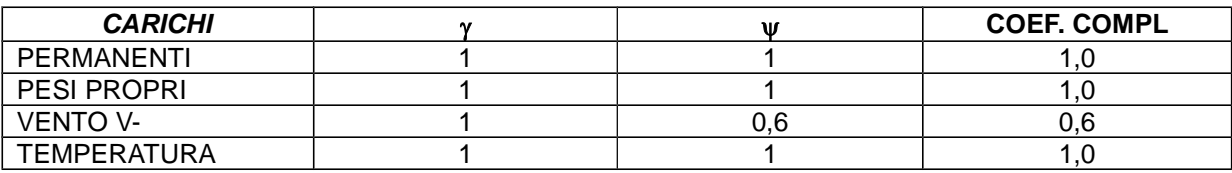

### **10 METODOLOGIA DI CALCOLO**

É stata eseguita una modellazione unica tridimensionale considerando vincoli di tipo cerniera al piede.

La verifica viene condotta eseguendo una **analisi dinamica lineare**, con l'impiego del fattore di struttura "q" così come definito ai paragrafi precedenti.

Si è modellato l'intero organismo strutturale, al vero.

Le aste sono costituite da tubolari Φ 219,1x11 (generalmene tutte le aste di montanti e di falda) e Φ168,3x8 (generalmente per i puntoni di irrigidimento); sono previsti tiranti di falda realizzati con tondi M6.

Si riportano di seguito alcune immagini estratte dal modello numerico 3D.

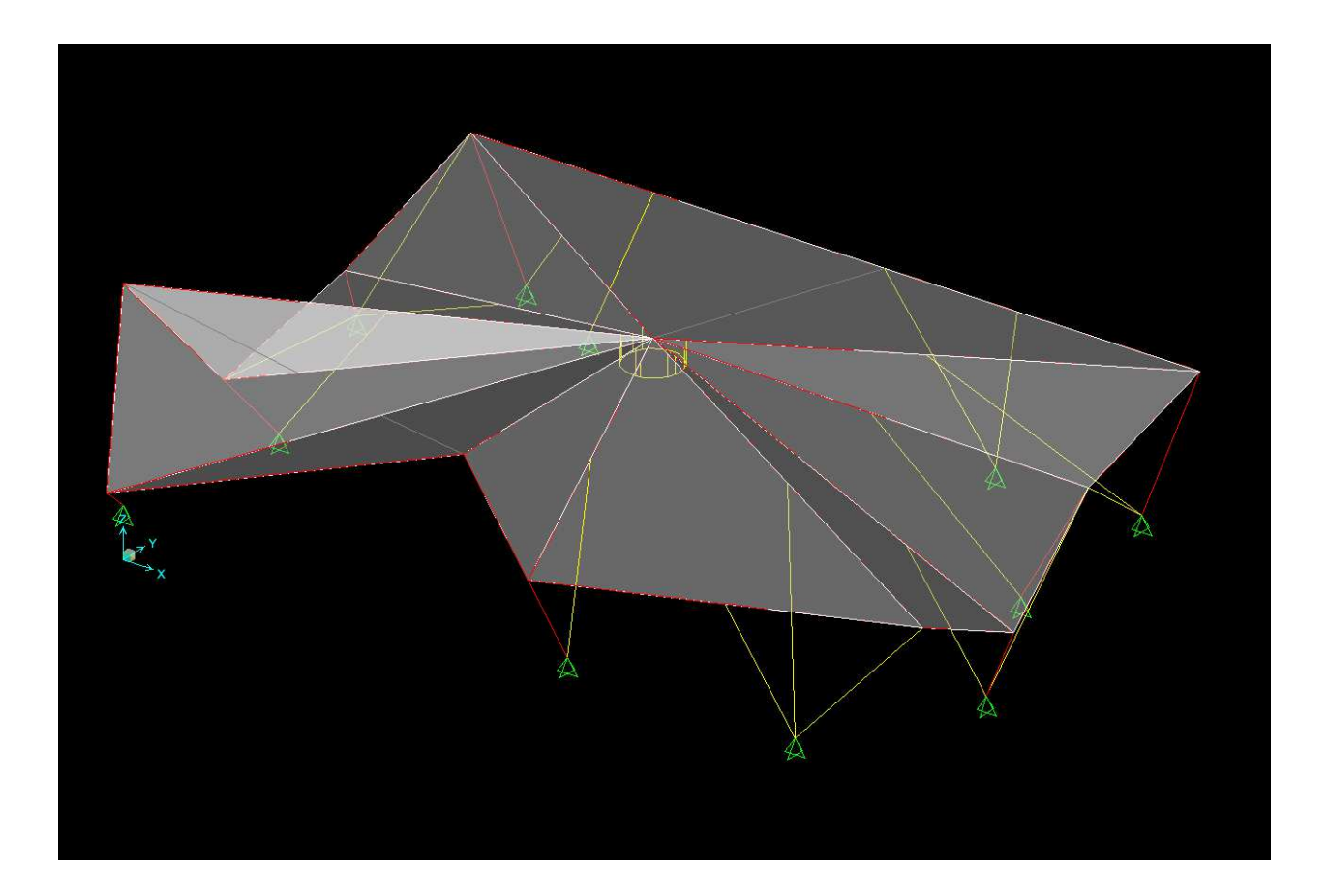

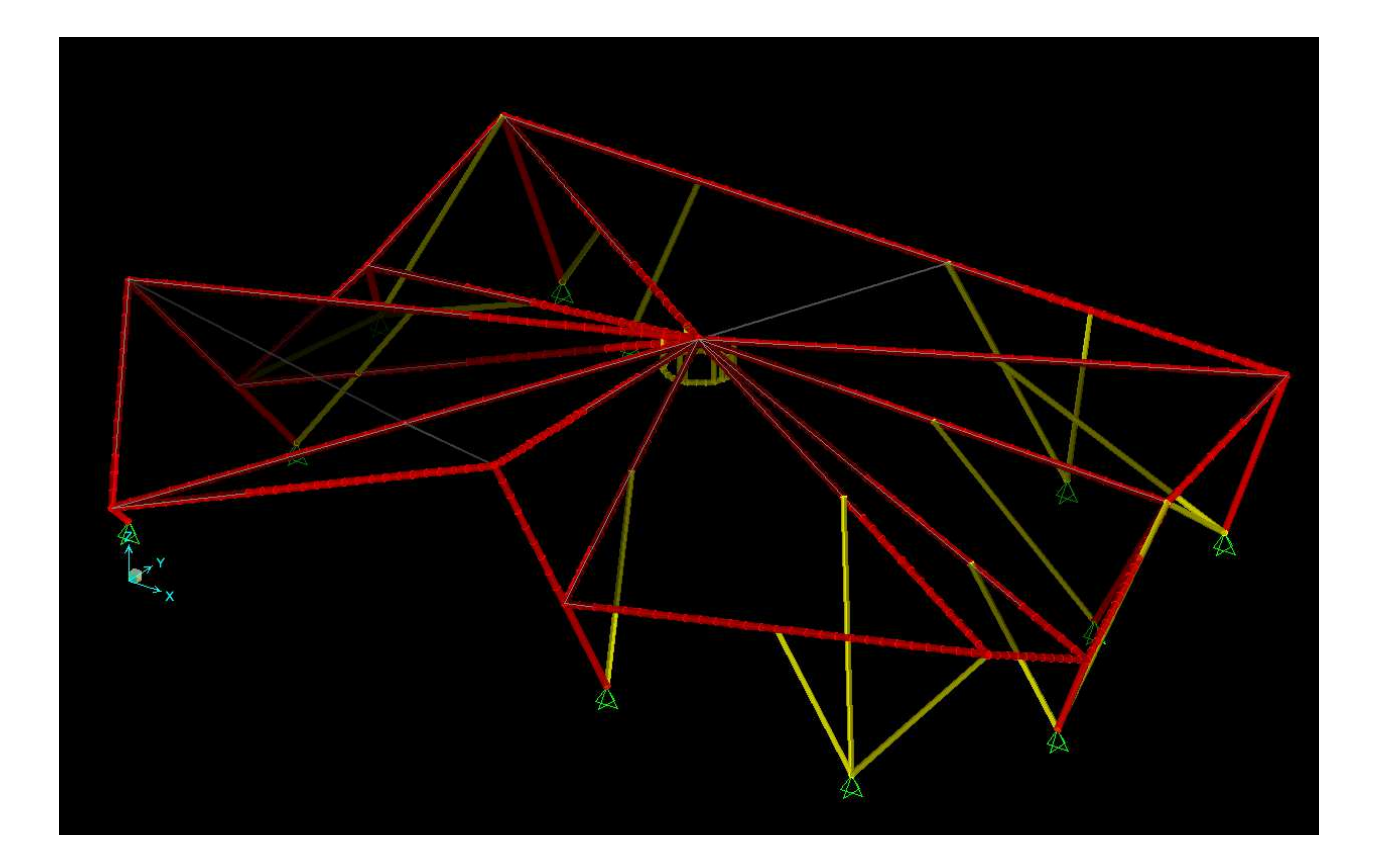

### **11 ANALISI ELASTICA LINEARE DELLA STRUTTURA**

# **11.1 Modi di Vibrare: 1°/2°/3°**

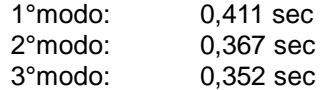

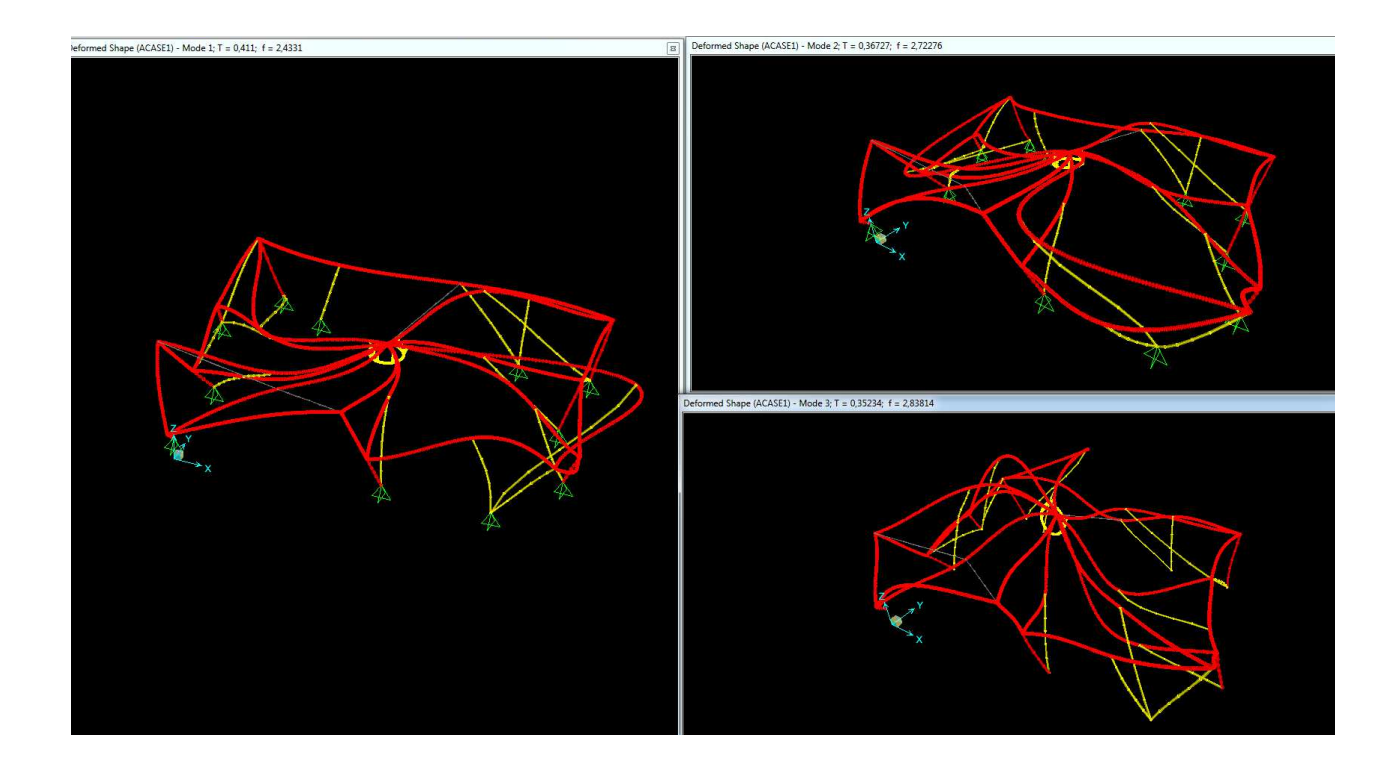

### **11.2 Quantità di massa movimentata dai modi considerati**

Come si evince in tabella la massa complessiva movimentata supera l'85%:

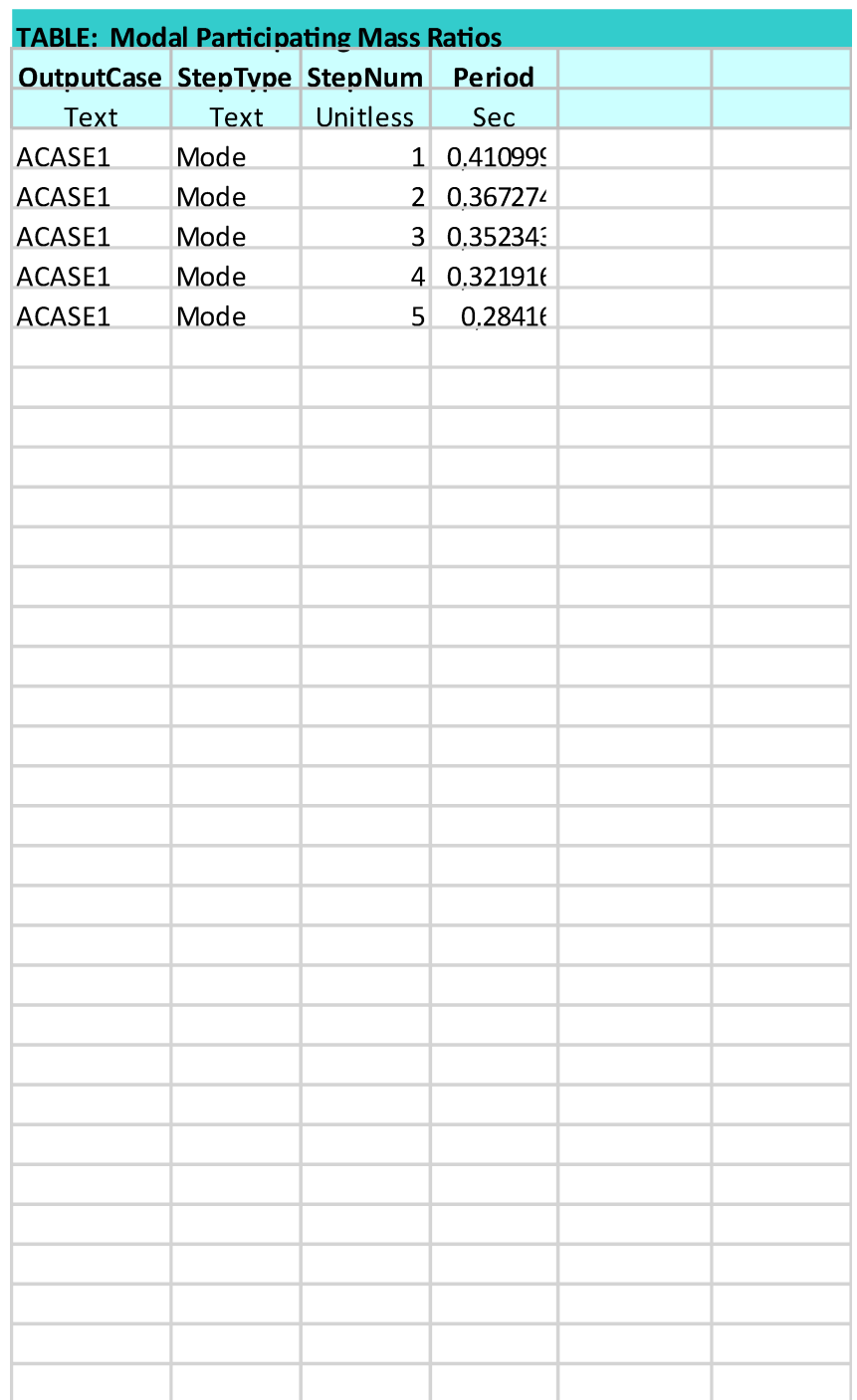

### **12 VERIFICHE DEFORMATIVE**

### **12.1 Limiti di deformabilità per Travi**

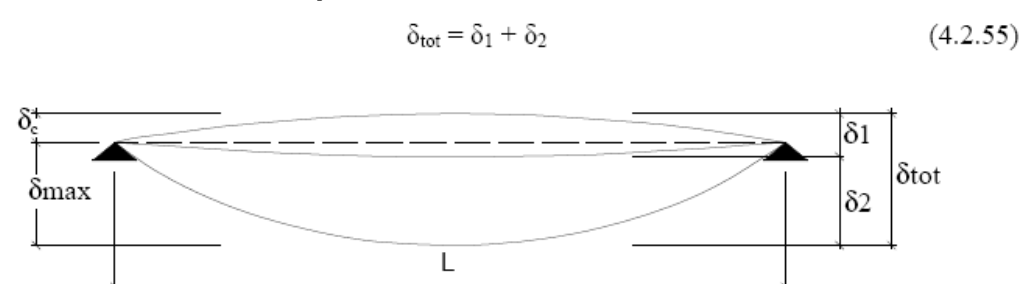

Figura 4.2.1 - Definizione degli spostamenti verticali per le verifiche in esercizio

essendo:

 $\delta_{\rm C}$ la monta iniziale della trave,

 $\delta_1$ lo spostamento elastico dovuto ai carichi permanenti,

 $\delta$ lo spostamento elastico dovuto ai carichi variabili,

lo spostamento nello stato finale, depurato della monta iniziale =  $\delta_{\text{tot}}$  -  $\delta_{\text{C}}$ .  $\delta_{\text{max}}$ 

Si scelgono i limiti sulla base di quanto segue (estratto NTC08):

#### 5.1.4.5 Verifiche allo stato limite di deformazione

L'assetto di una struttura, da valutarsi in base alle combinazioni di carico precedentemente indicate, deve risultare compatibile con la geometria della struttura stessa in relazione alle esigenze del traffico, nonché con i vincoli ed i dispositivi di giunto previsti in progetto.

Le deformazioni della struttura non devono arrecare disturbo al transito dei carichi mobili alle velocità di progetto della strada.

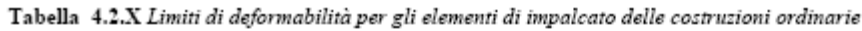

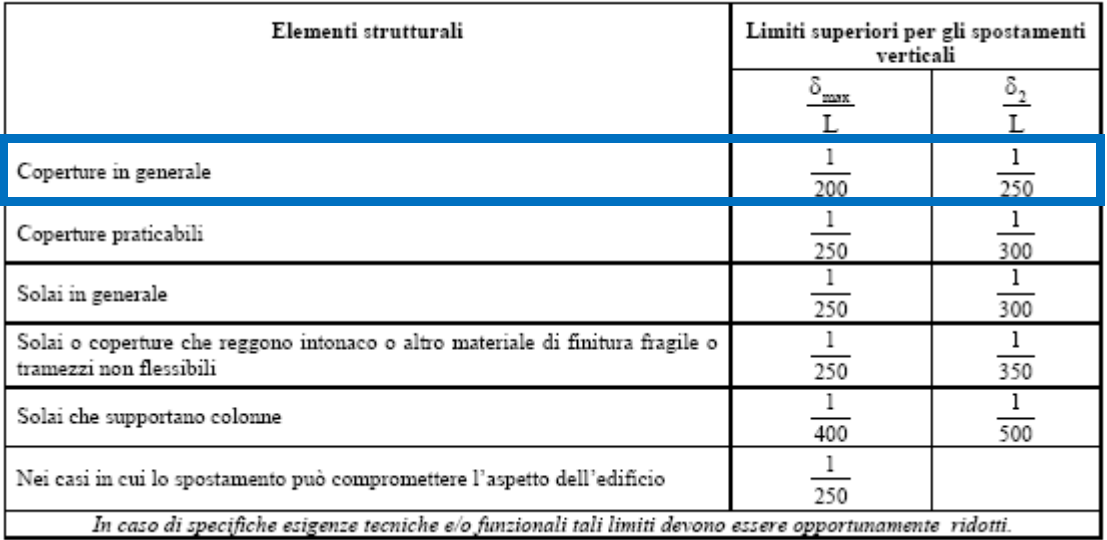

### **12.2 Deformata verticale massima cuspide**

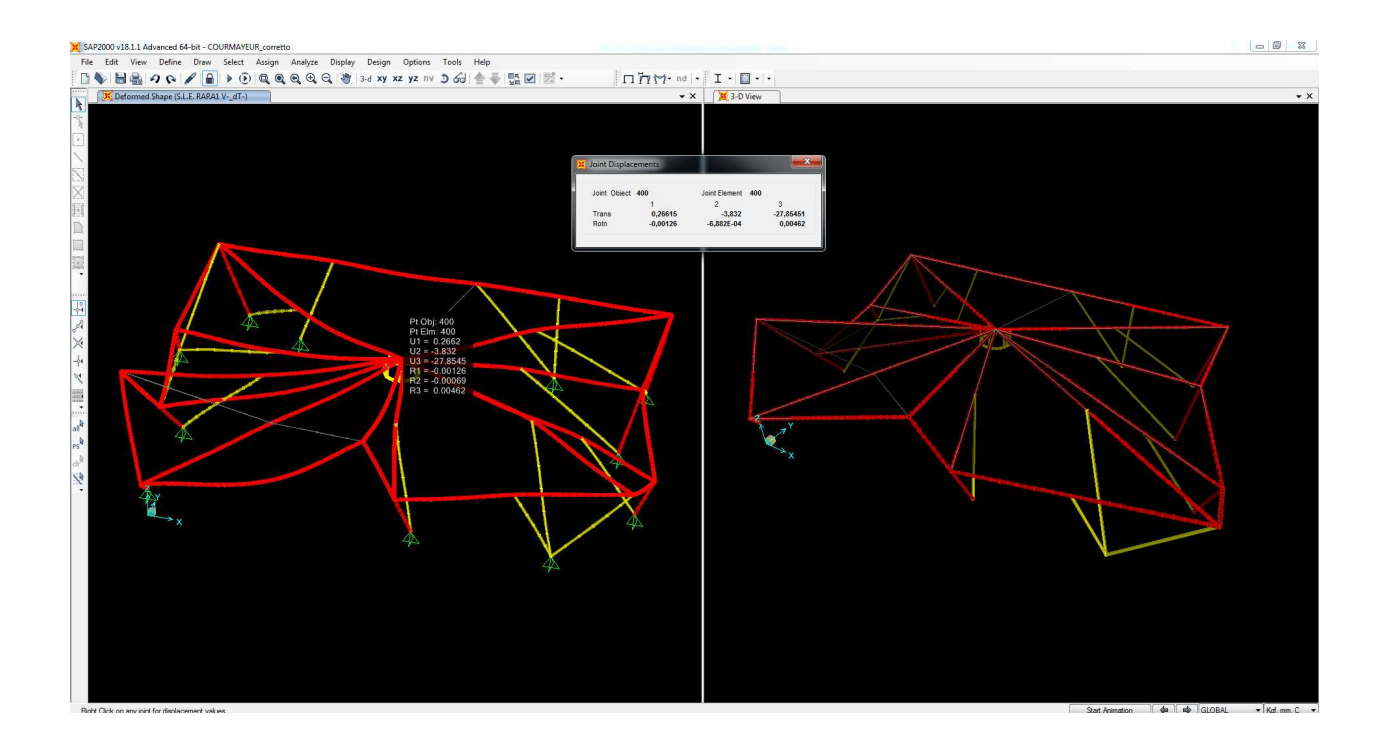

 $δ_{max} = U_3 = -27,85$  mm

Considerando la minima distanza diagonale misurabile in pianta pari a circa 20,00m si ha:

 $\delta_{\text{max}} = U_3 = -27,85 \text{ mm} < L/250 = 20.000/250 = 80 \text{ mm}$ 

### **12.3 Deformata verticale massima aste singole**

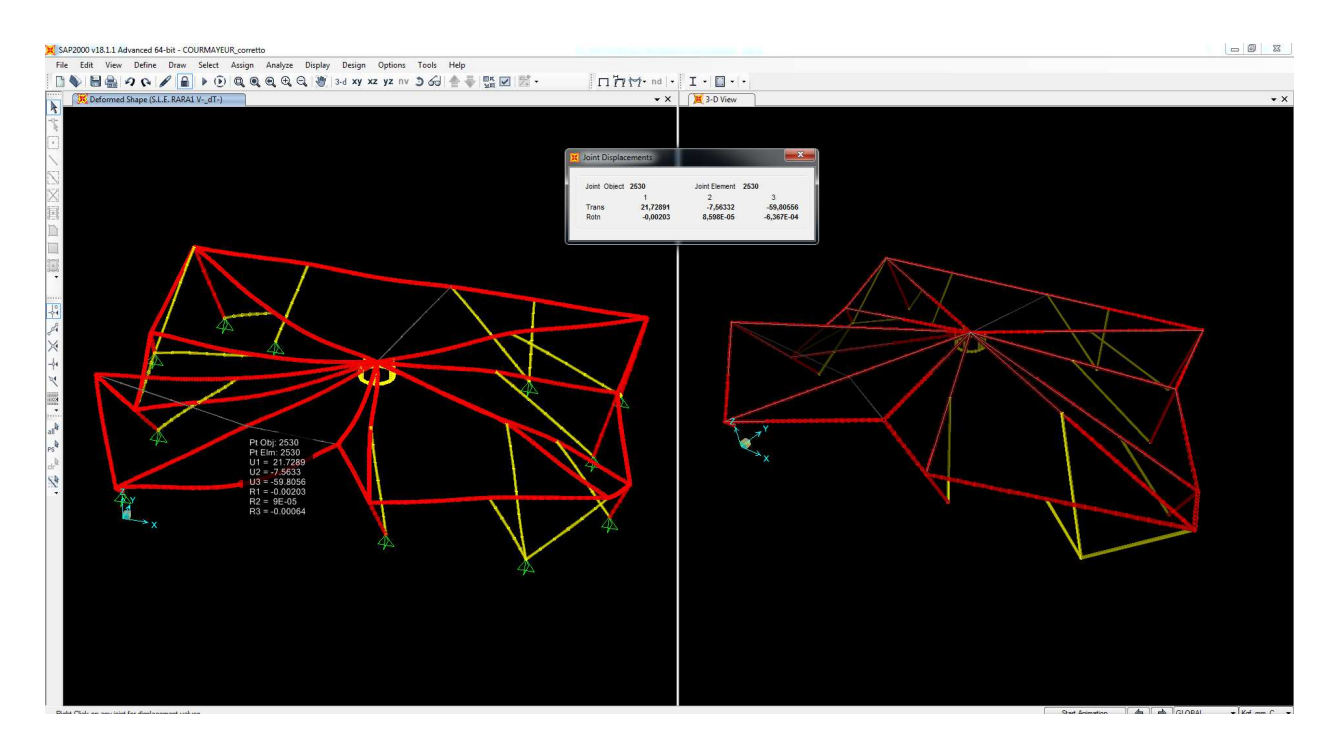

### **12.3.1 Spostamenti per carico globale**

Lo spostamento massimo in campata dell'elemento più deformabile risulta:

 $\Delta_{\text{max}} = U_3 = -59,81 \text{ mm}$ 

Gli spostamenti degli appoggi alle estremità dell'asta considerata risultano:

$$
\Delta_1 = U_3 = -1,98 \text{ mm}
$$

$$
\Delta_2 = U_3 = -2,13 \text{ mm}
$$

Il valore medio per il calcolo della freccia risulta:

 $\Delta_{\text{av}} = (1,98 + 2,13) / 2 = 2,06$  mm

La freccia dell'elemento considerato risulta:

 $\delta_{\text{max}} = \Delta_{\text{max}} - \Delta_1 = 59,81 - 2,06 = 57,75$  mm < 14.405/200 = 72,03mm

### **12.3.2 Spostamenti per soli carichi variabili**

Lo spostamento massimo in campata dell'elemento più deformabile per il solo carico da vento risulta:

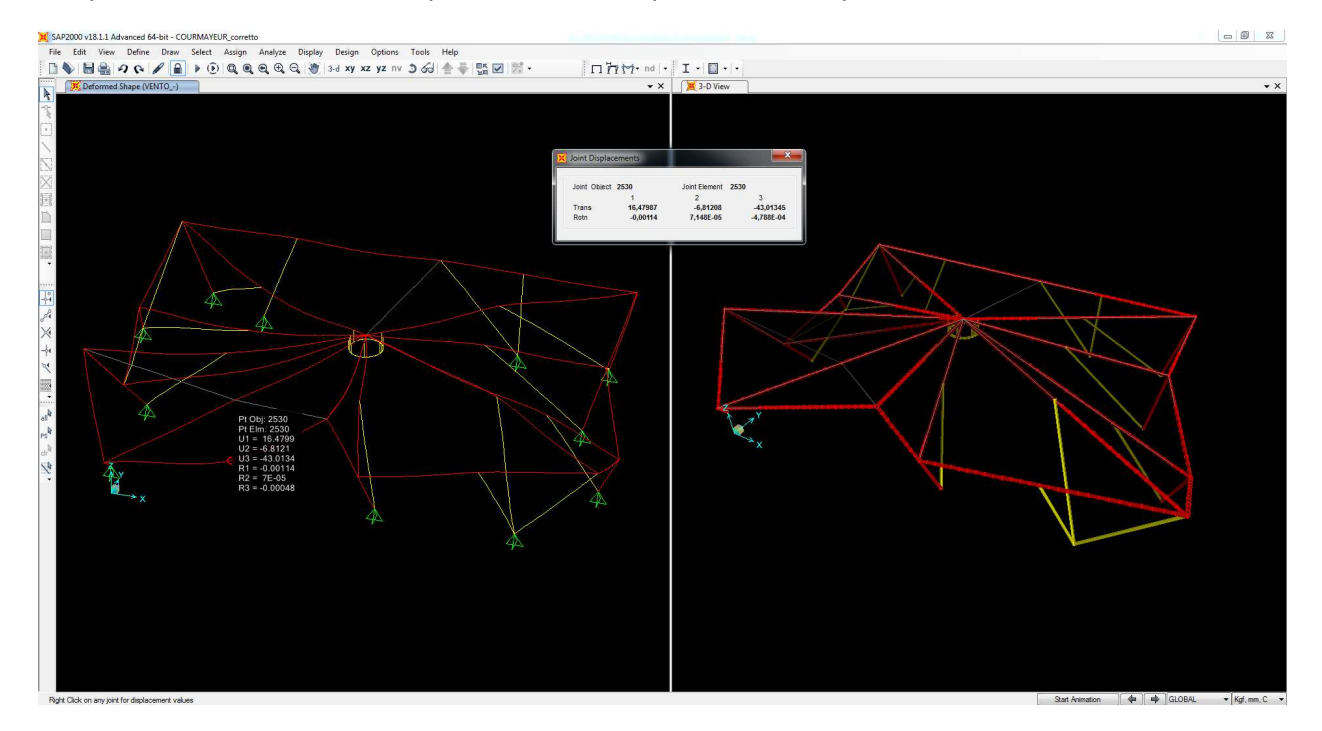

 $\Delta_{\text{max}} = U_3 = -43,01 \text{ mm}$ 

Gli spostamenti degli appoggi alle estremità dell'asta considerata risultano:

 $\Delta_1 = U_3 = -1,52$  mm

 $\Delta_2 = U_3 = -0.56$  mm

Lo spostamento massimo in campata dell'elemento più deformabile per il solo carico da delta termico (considerato in combinazione) risulta:

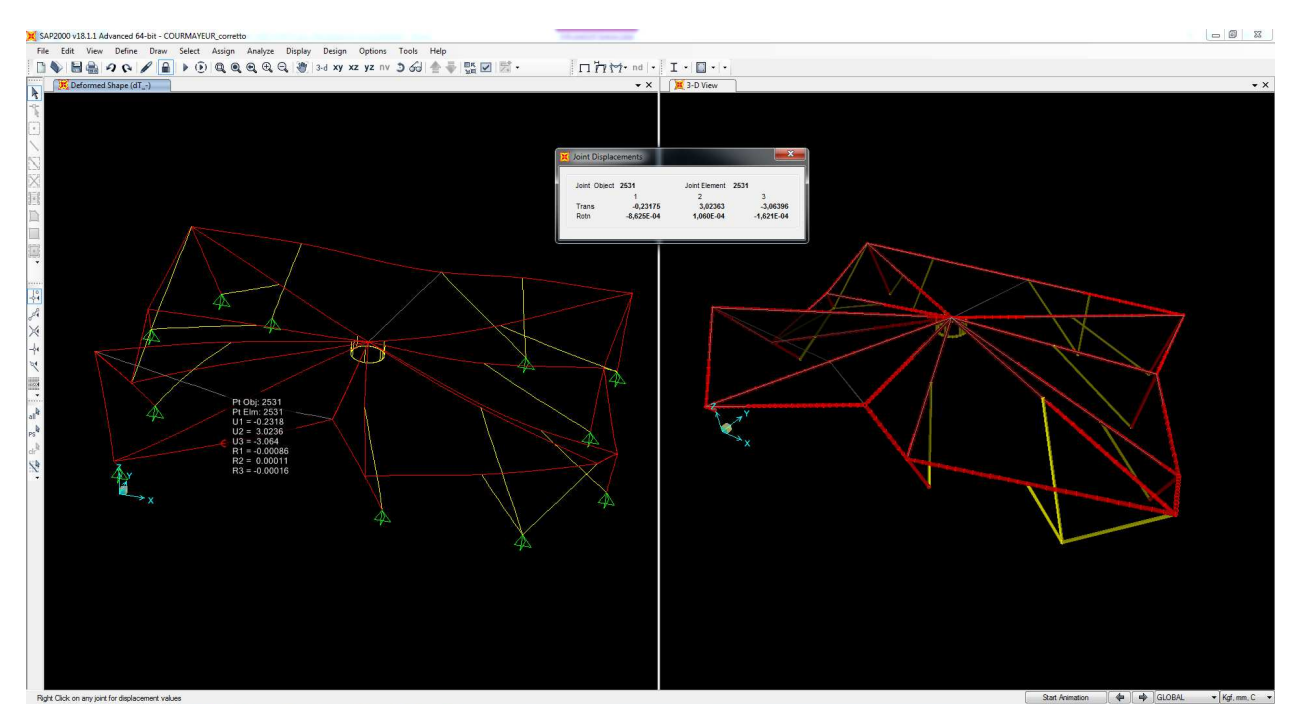

 $\Delta_{\text{max}} = U_3 = 0.6 \times (-3.06) = 1.84 \text{ mm}$ 

Gli spostamenti degli appoggi alle estremità dell'asta considerata risultano:

 $\Delta_1 = U_3 = 0.6 \times (-0.64) = 0.38 \text{ mm}$  $\Delta_2 = U_3 = 0.6 \times (-2.14) = 1.28 \text{ mm}$ 

Lo spostamento totale sotto carichi variabili risulta:

 $\Delta_{\text{max,tot}} = U_3 = 43,01 + 1,84 = 44,85$  mm

Gli spostamenti totali degli appoggi alle estremità dell'asta considerata risultano:

 $\Delta_1 = U_3 = 1,52 + 0,38 = 1,90$  mm

 $\Delta_2 = U_3 = 0,56 + 1,28 = 1,84$  mm

Il valore medio per il calcolo della freccia risulta:

 $\Delta_{\text{av}} = (1,90 + 1,84) / 2 = 1,87$  mm

La freccia dell'elemento considerato risulta:

 $\delta_{\text{max}} = \Delta_{\text{max}} - \Delta_1 = 44,85 - 1,87 = 42,98 \text{ mm} < 14.405/250 = 57,62 \text{mm}$ 

### **13 VERIFICHE ALLO SLU**

### 1.1 Verifiche di stabilità a compressione

### 13.1.1 Profili Tubolari ¢219,1mm, t = 11mm - Elemento più sollecitato

### 13.1.1.1 Sollecitazioni

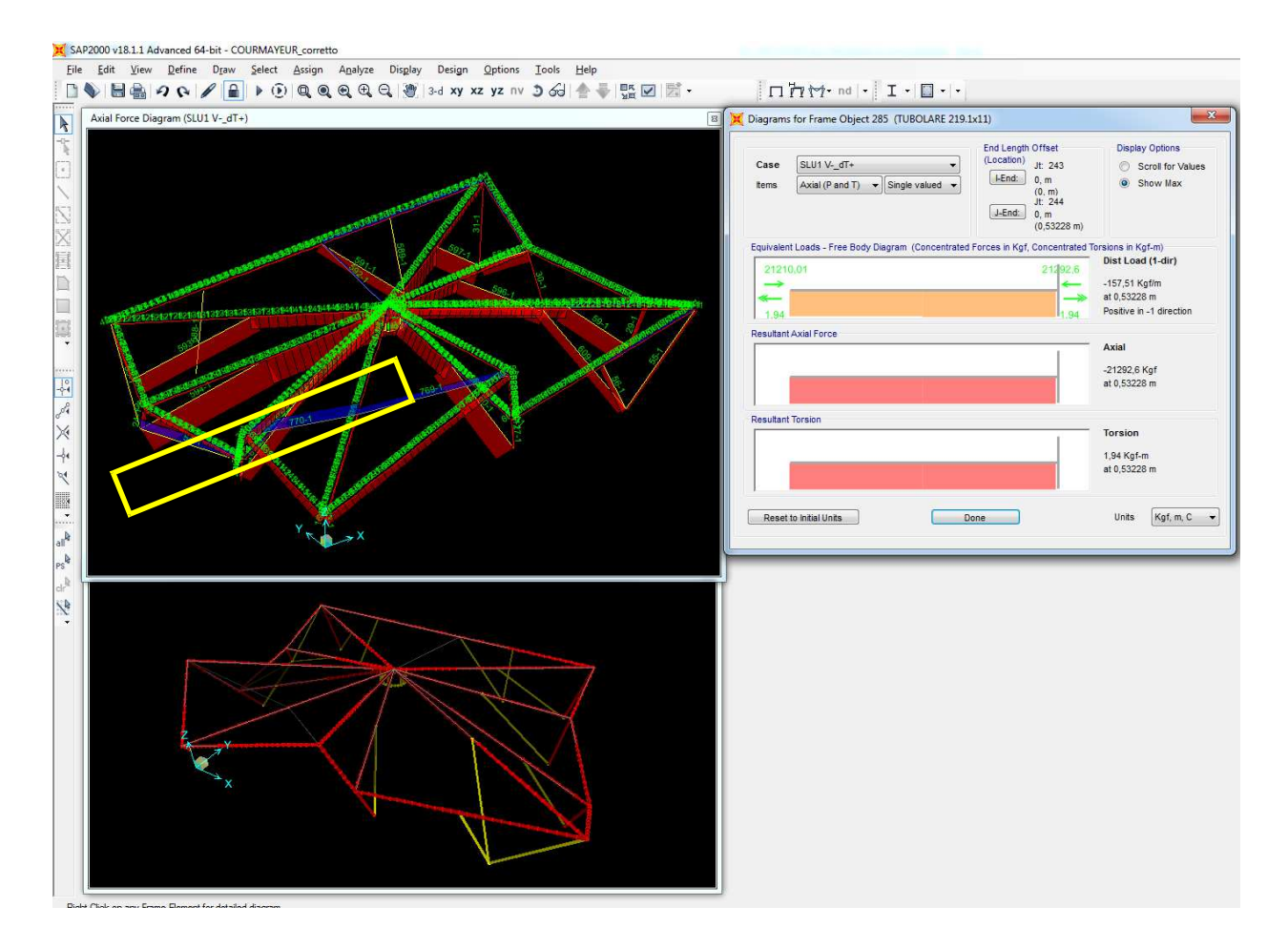

 $N_{slu1}$  v-  $dT_{+}$  = -21.293 daN

### 13.1.1.2 **Verifica di stabilità a compressione**

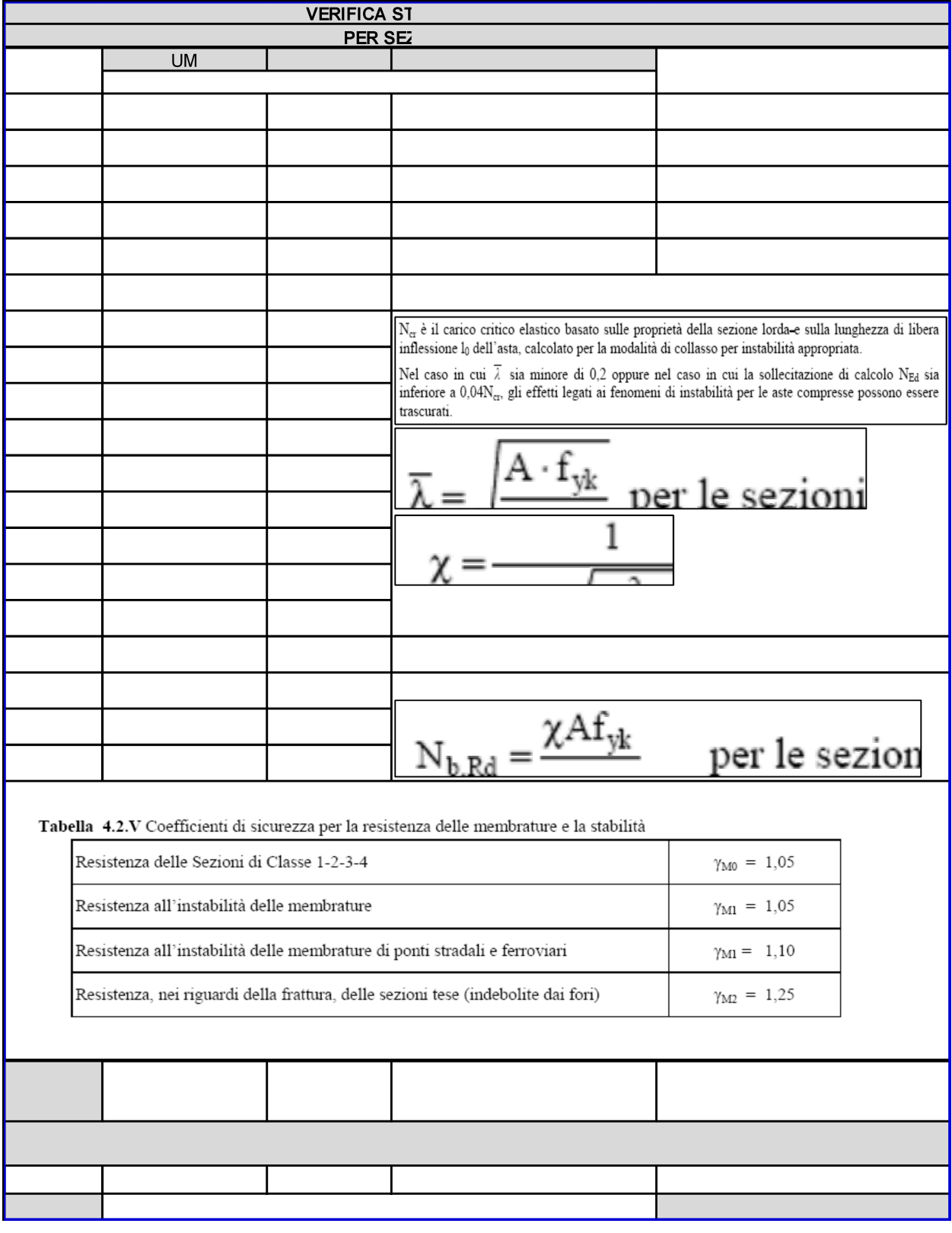

## 13.1.2 Profili Tubolari  $\Phi$ 219,1mm, t = 11mm - Elemento con luce maggiore

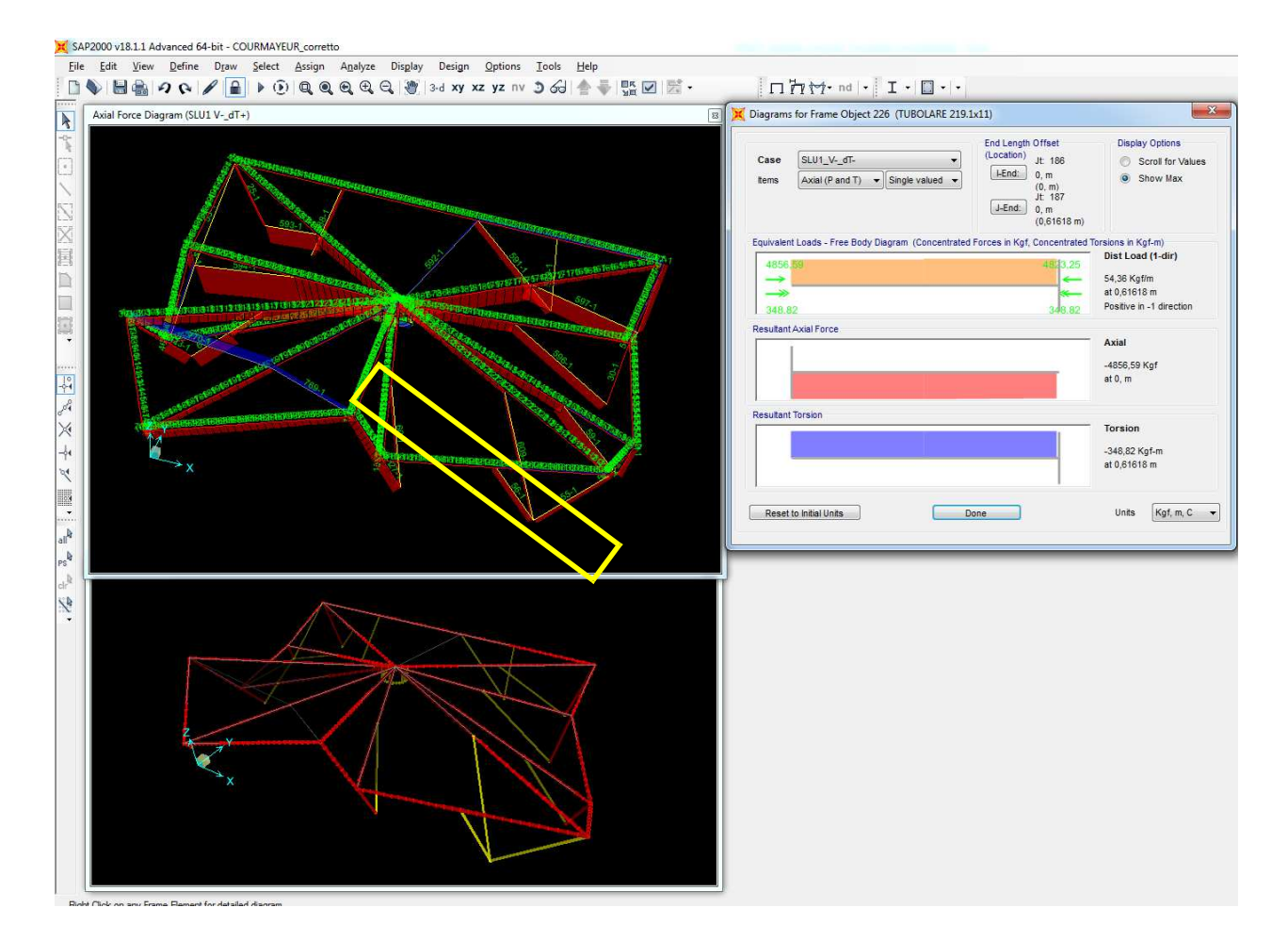

#### 13.1.2.1 Sollecitazioni

 $N_{\text{slut V- dT-}} = -4.856 \text{ dan}$ 

### 13.1.2.2 **Verifica di stabilità a compressione**

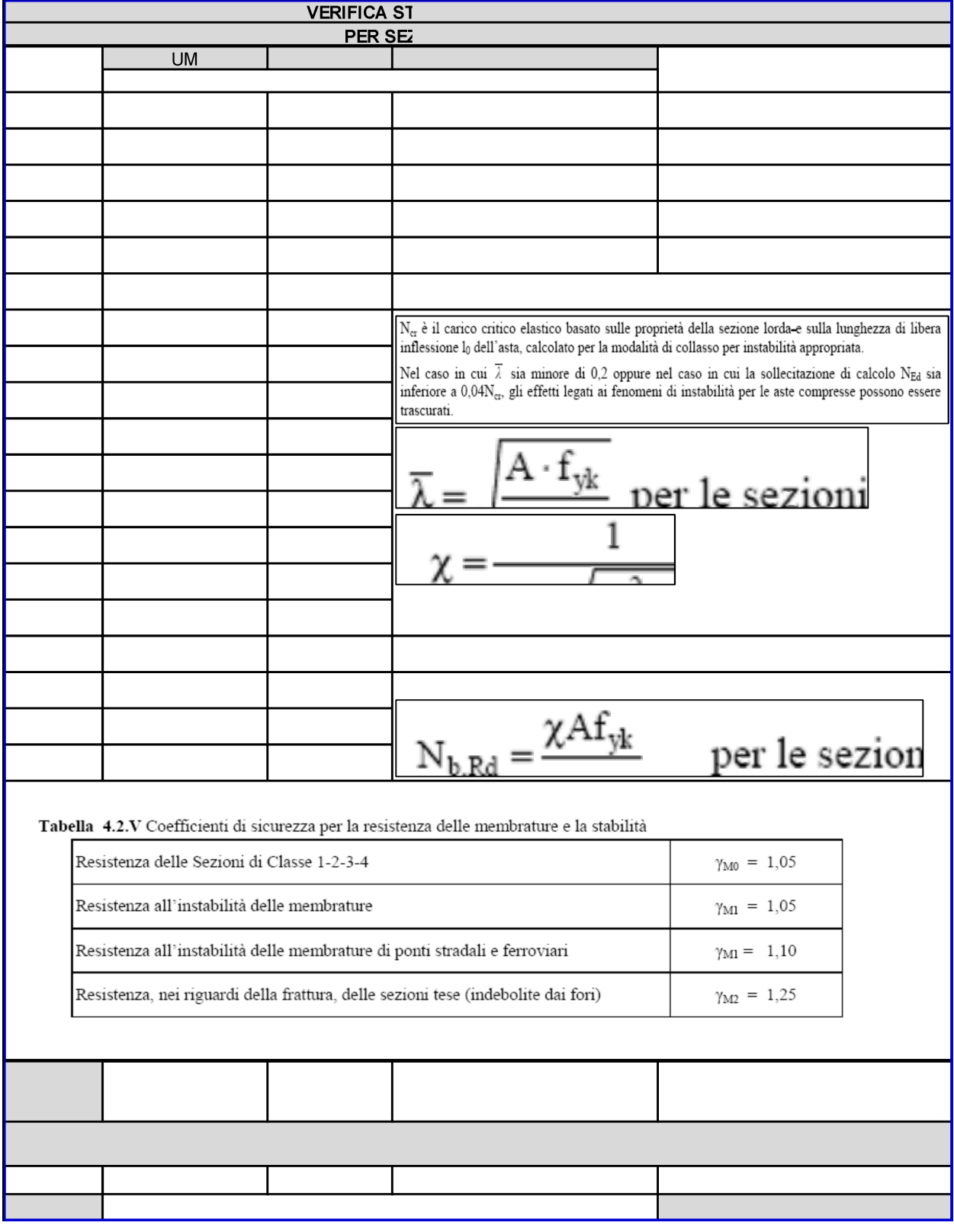

### 13.1.3 Profili Tubolari  $\Phi$ 168,3mm, t = 8mm - Elemento più sollecitato

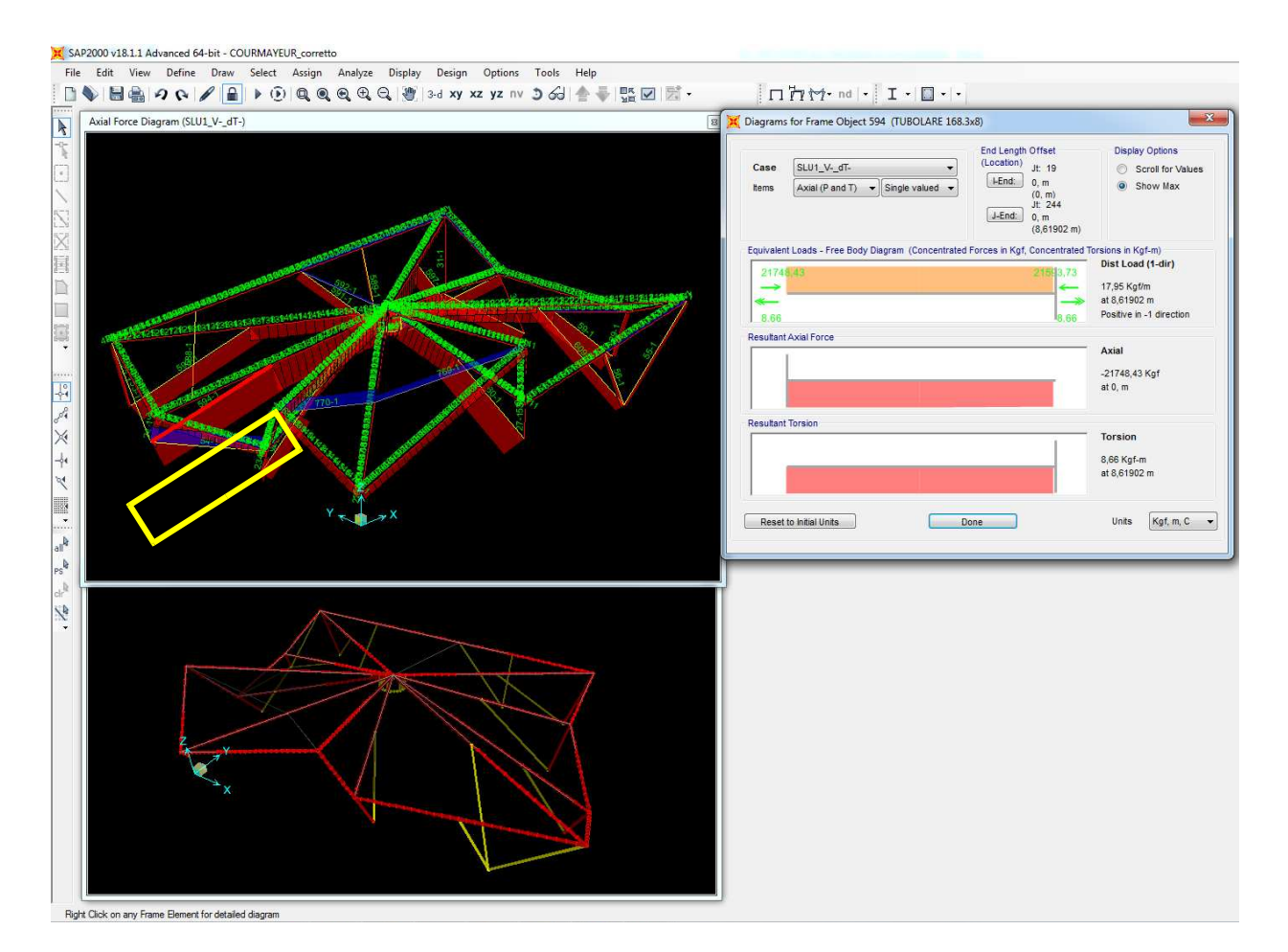

#### 13.1.3.1 Sollecitazioni

 $N_{\text{slut V-df-}} = -21.748 \text{ dan}$ 

### 13.1.3.2 **Verifica di stabilità a compressione**

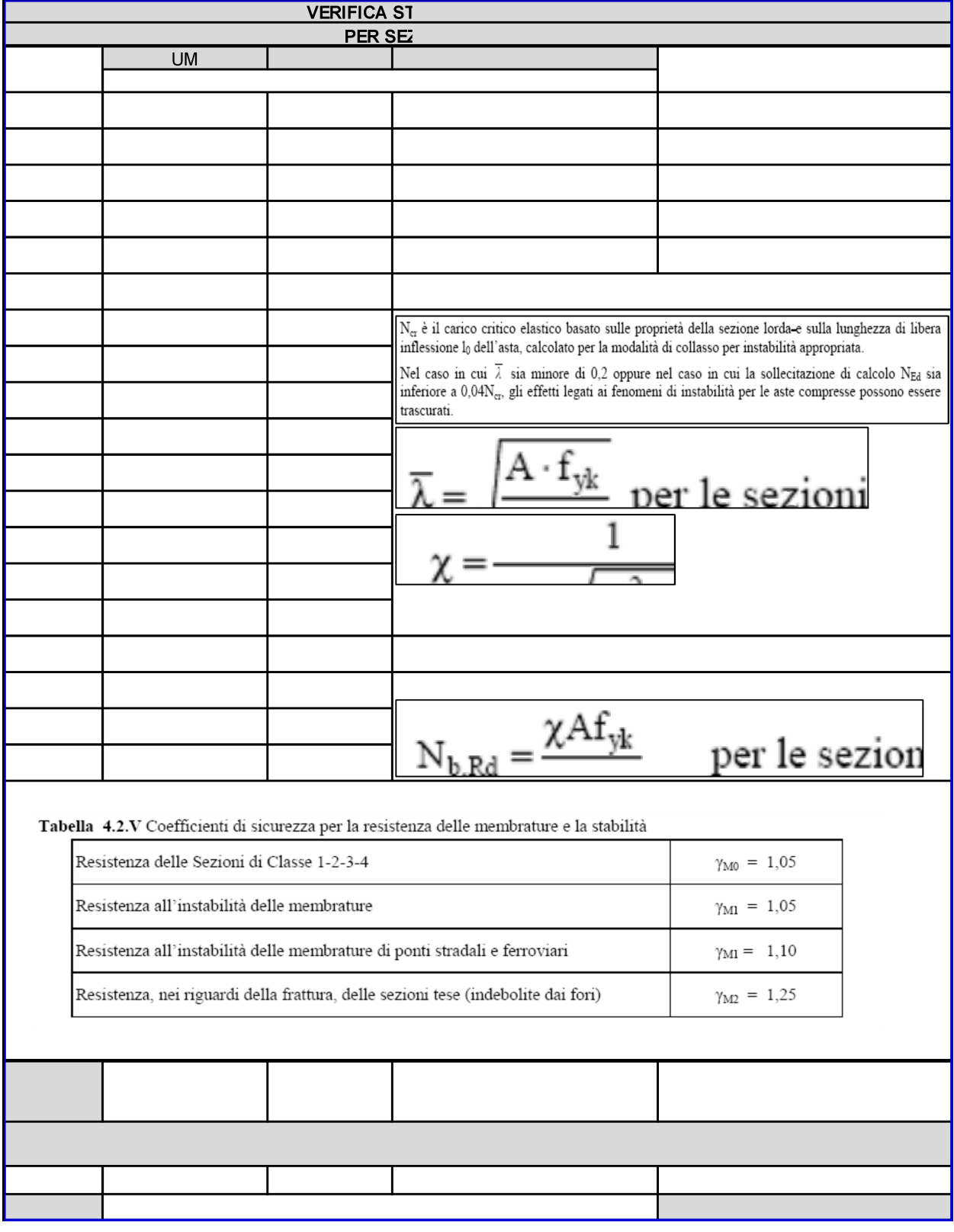

# 13.1.4 Profili Tubolari  $\Phi$ 168,3mm, t = 8mm - Elemento con luce maggiore

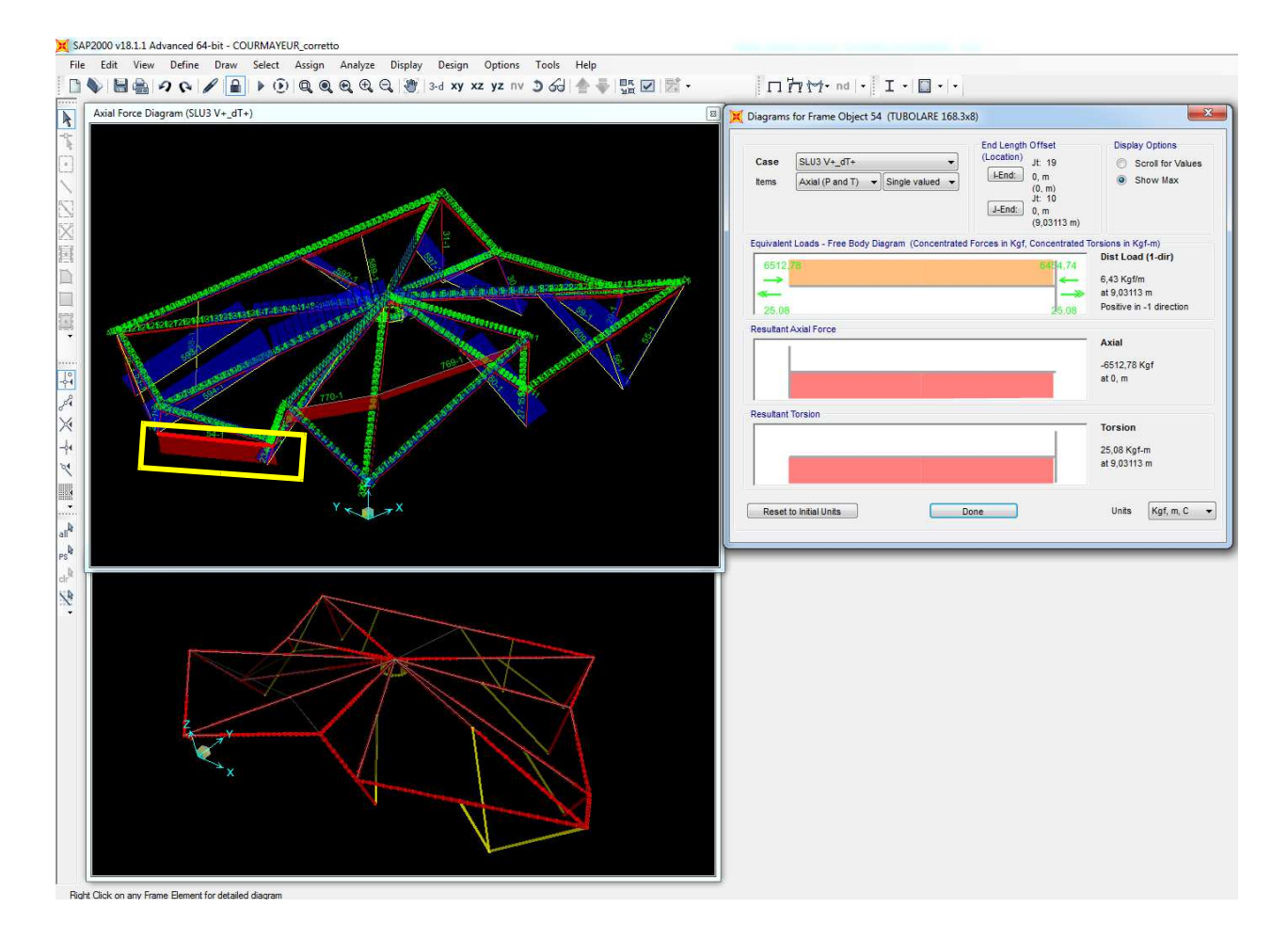

#### 13.1.4.1 Sollecitazioni

 $N_{\text{slu3 V+_{dT+}}}$  = -6.513 daN

### 13.1.4.2 **Verifica di stabilità a compressione**

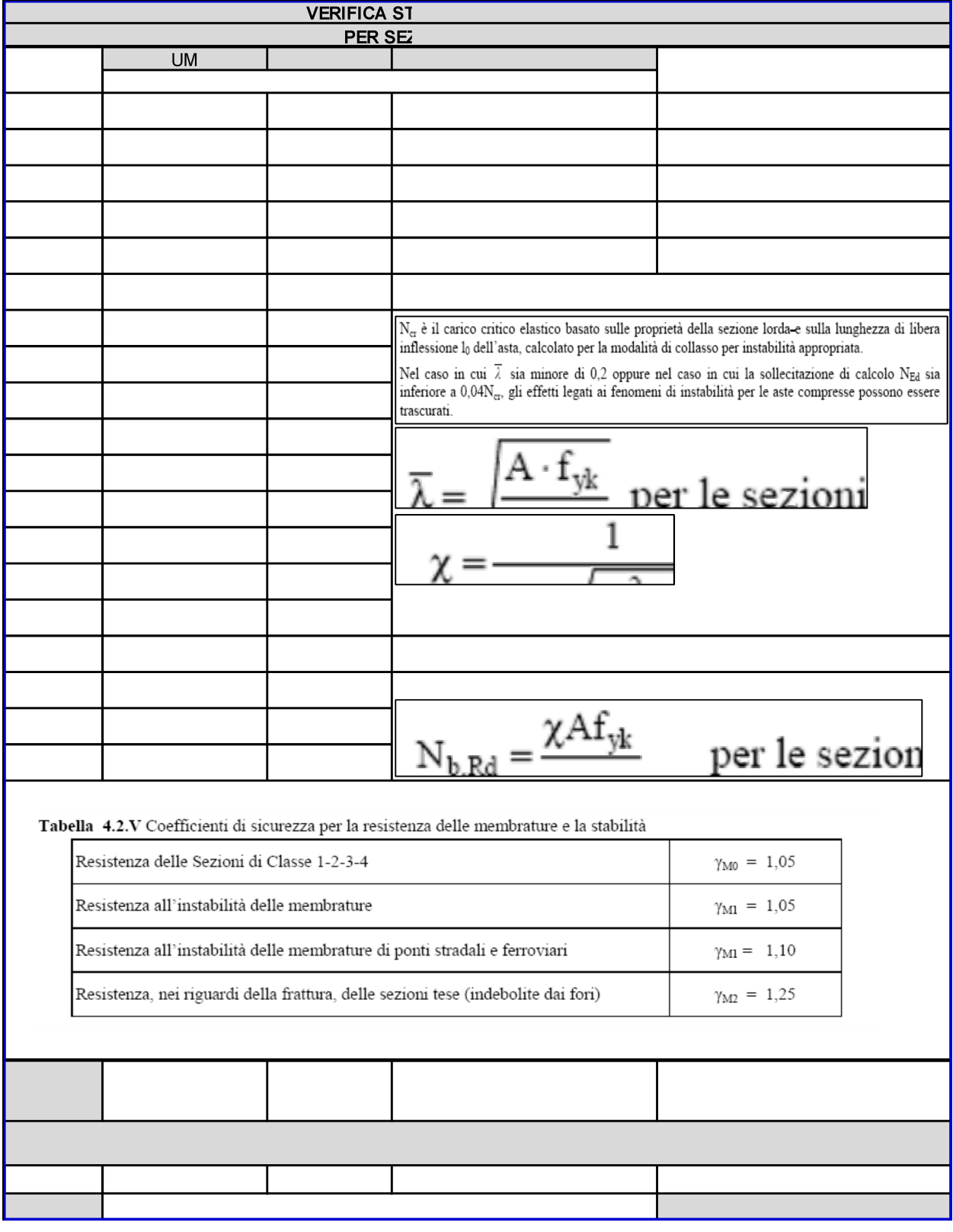

### **1.2 Verifiche di resistenza**

### **13.1.5 Profili Tubolari** *Φ***219,1mm, t = 11mm – Elementi più sollecitati**

#### 13.1.5.1 **Elemento con max N**

#### 13.1.5.1.1 Sollecitazioni

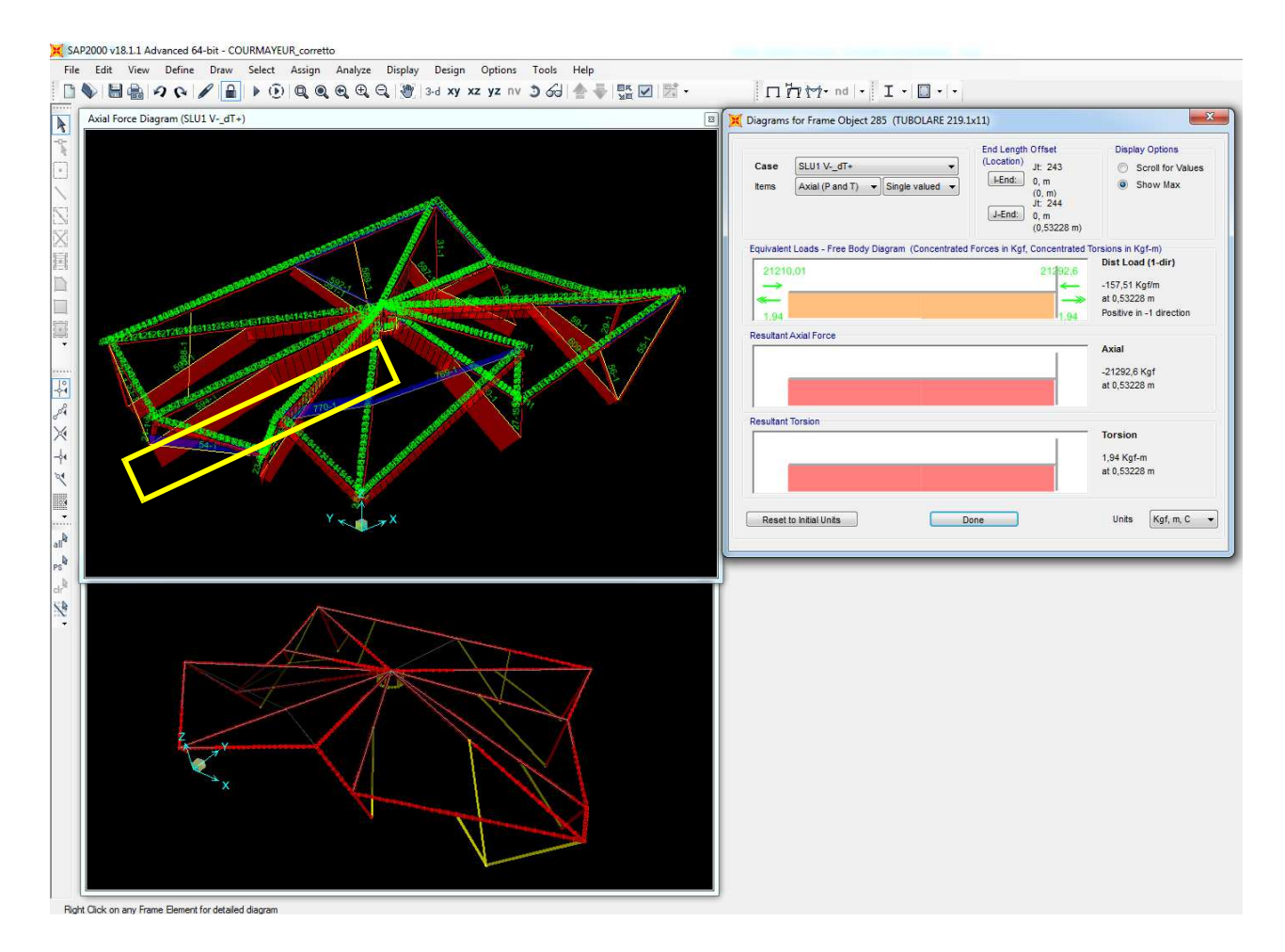

 $N_{\text{slut}}$  v-  $_{\text{dT+}}$  = -21.293 daN  $M_{2, slu1}$  v-  $dT_{+} = 1.650$  daNm  $M_{3, slu1 V- dT+} = 2.719$  daNm

### 13.1.5.1.2 Verifica a pressoflessione

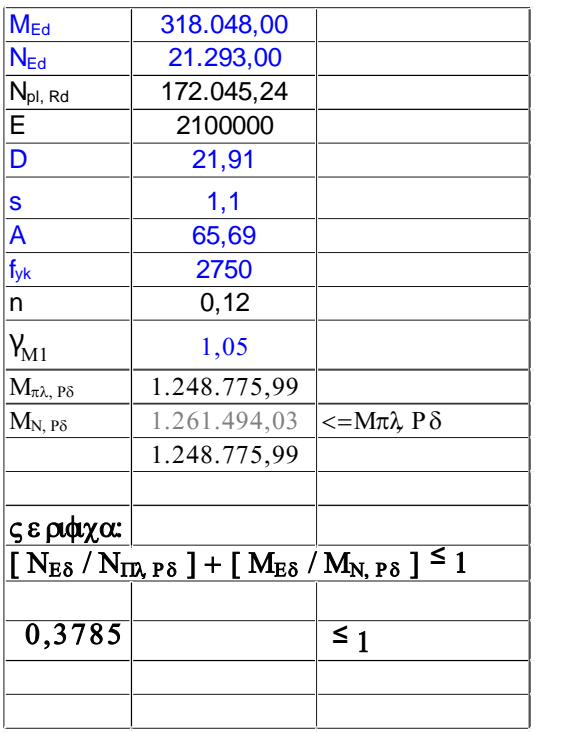

#### 13.1.5.2 **Elemento con max M3**

#### 13.1.5.2.1Sollecitazioni

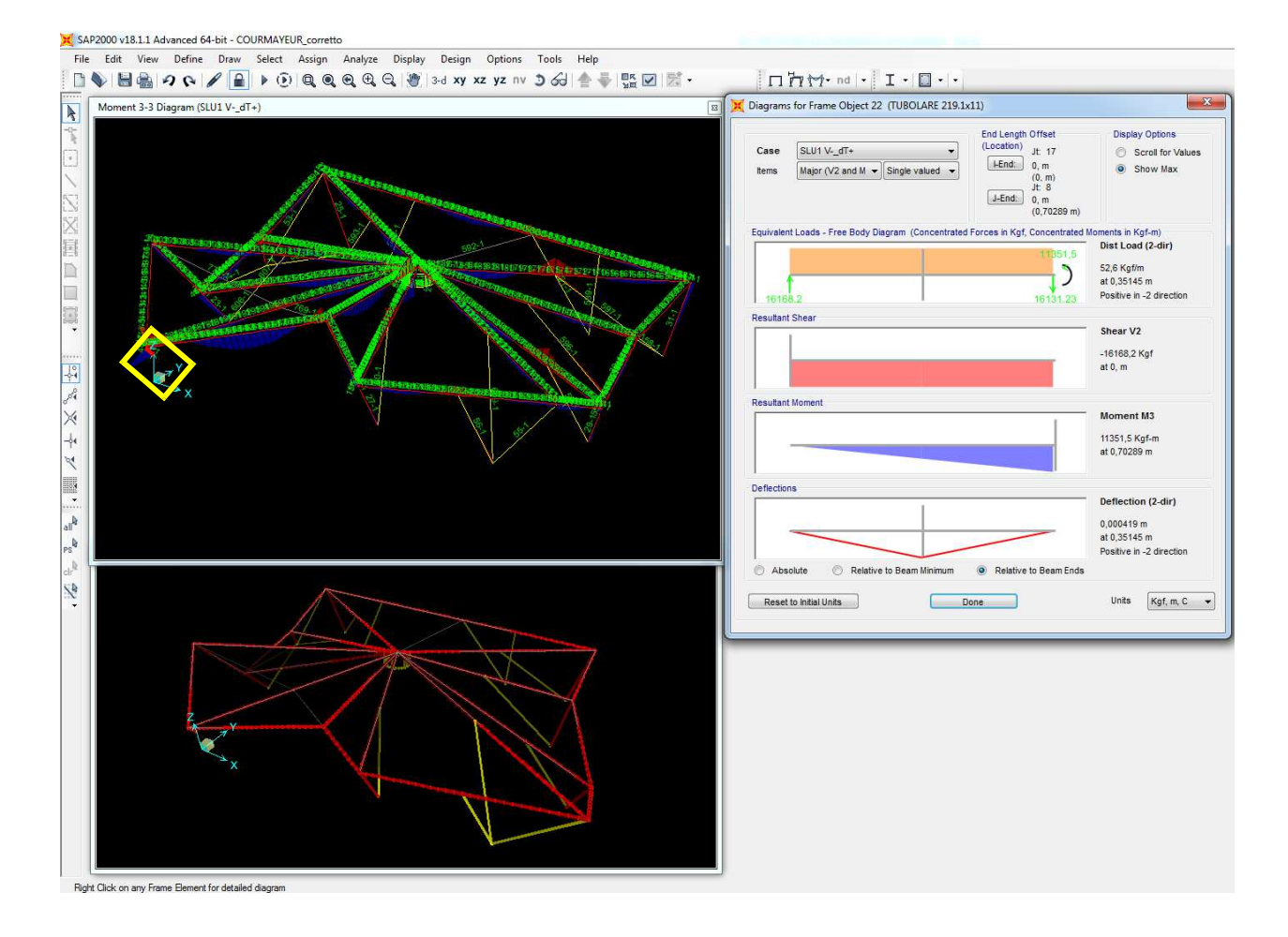

 $N_{\text{slu1 V-}} = -2.678 \text{ dan}$  $M_{2, slu1 V-dT+} = 1.381$  daNm  $M_{3, slut V-dT+} = 11.352$  daNm

### 13.1.5.2.2 Verifica a pressoflessione

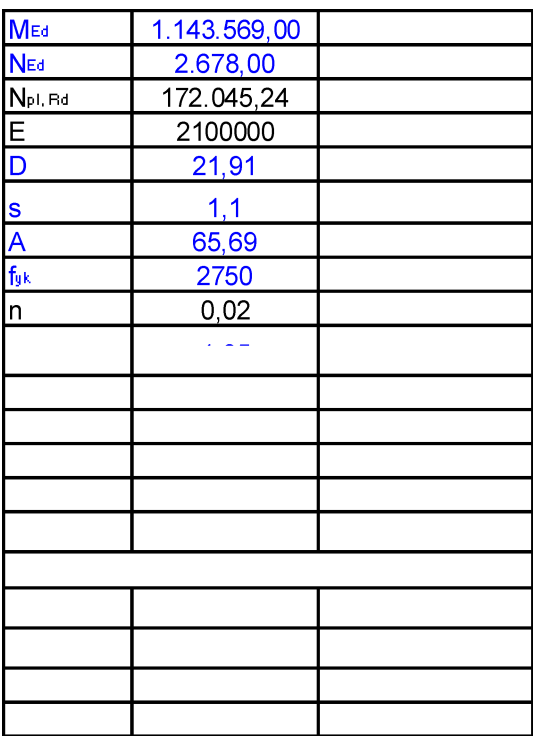

#### 13.1.5.3 **Elemento con max M2**

#### 13.1.5.3.1Sollecitazioni

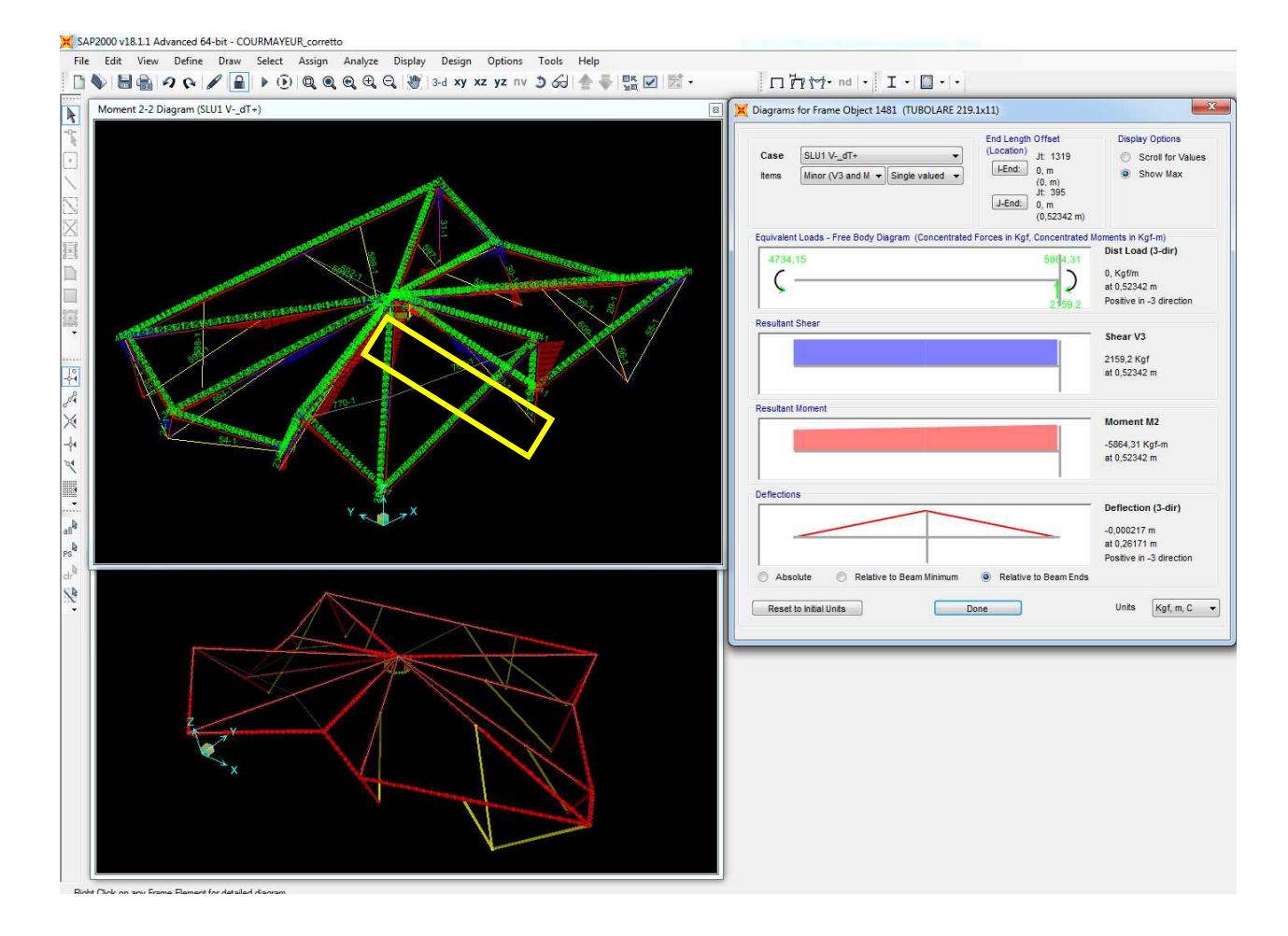

 $N_{\text{slut V- dT+}} = -14.104 \text{ d}aN$  $M_{2, slu1}$  v-  $dT_{+} = 5.864$  daNm  $M_{3, slu1}v_{-dT+} = 7.158$  daNm

### 13.1.5.3.2 Verifica a pressoflessione

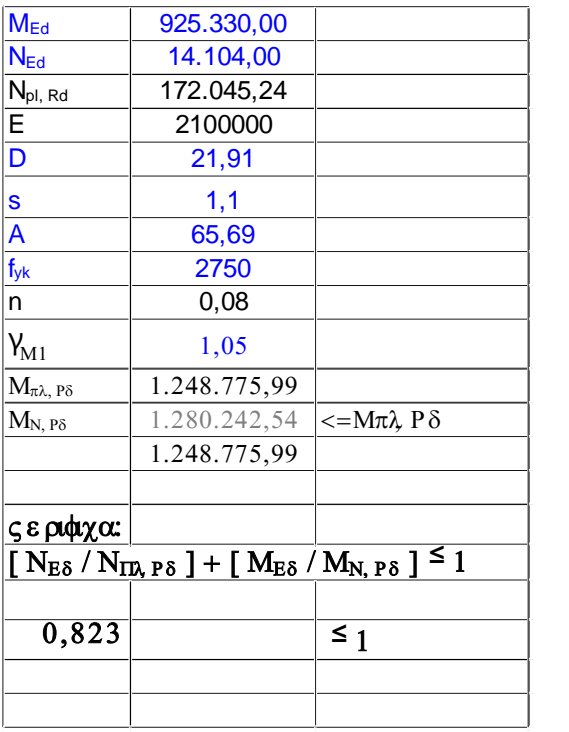

### 13.1.5.4 **Elemento con max V2**

#### 13.1.5.4.1 Sollecitazioni

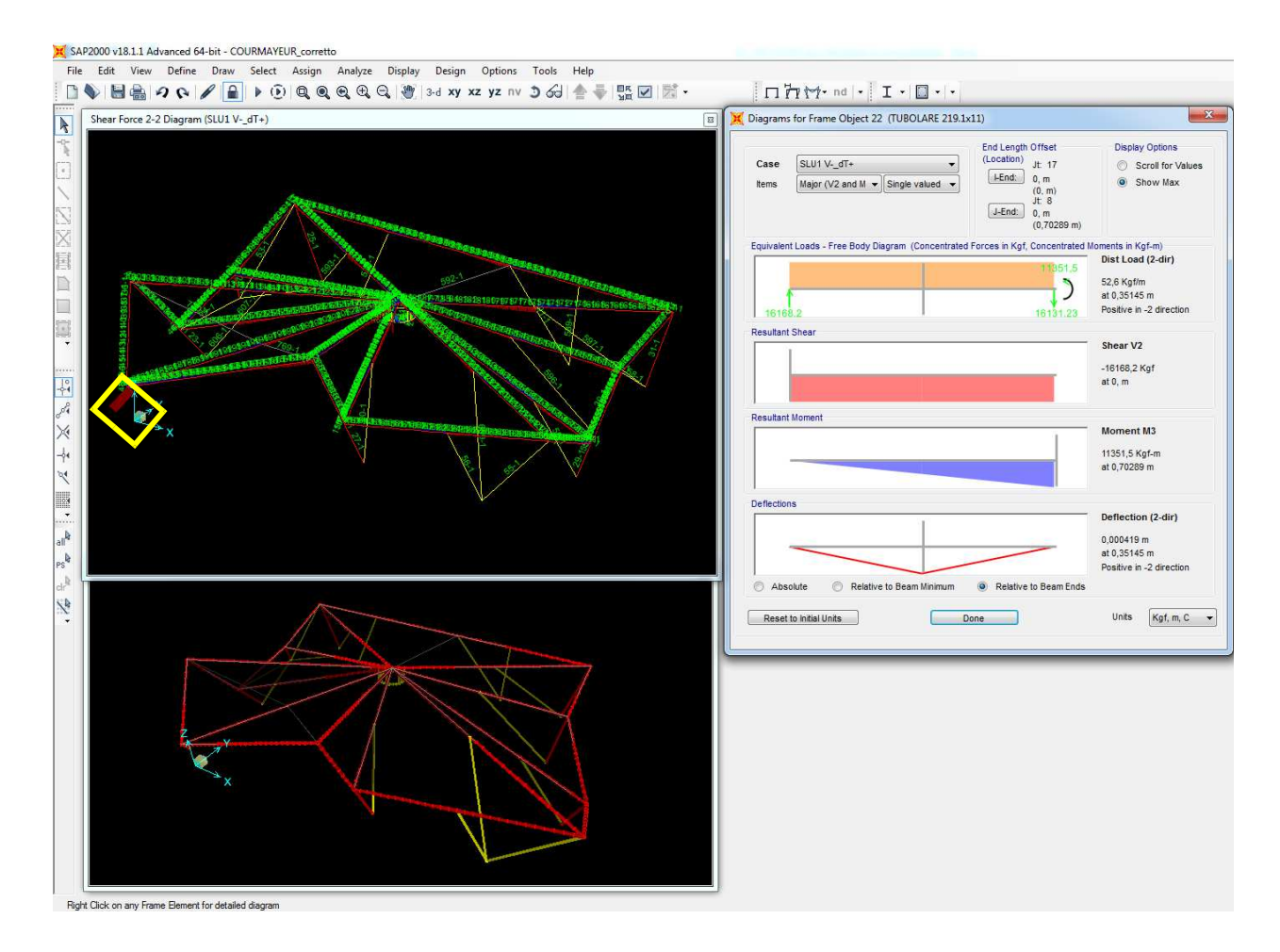

 $V_{2, slu1 V-dT+} = 16.168$  daN  $V_{3, slu1}$  v-  $dT_{+} = 2.307$  daN

## 13.1.5.4.2 Verifica a taglio

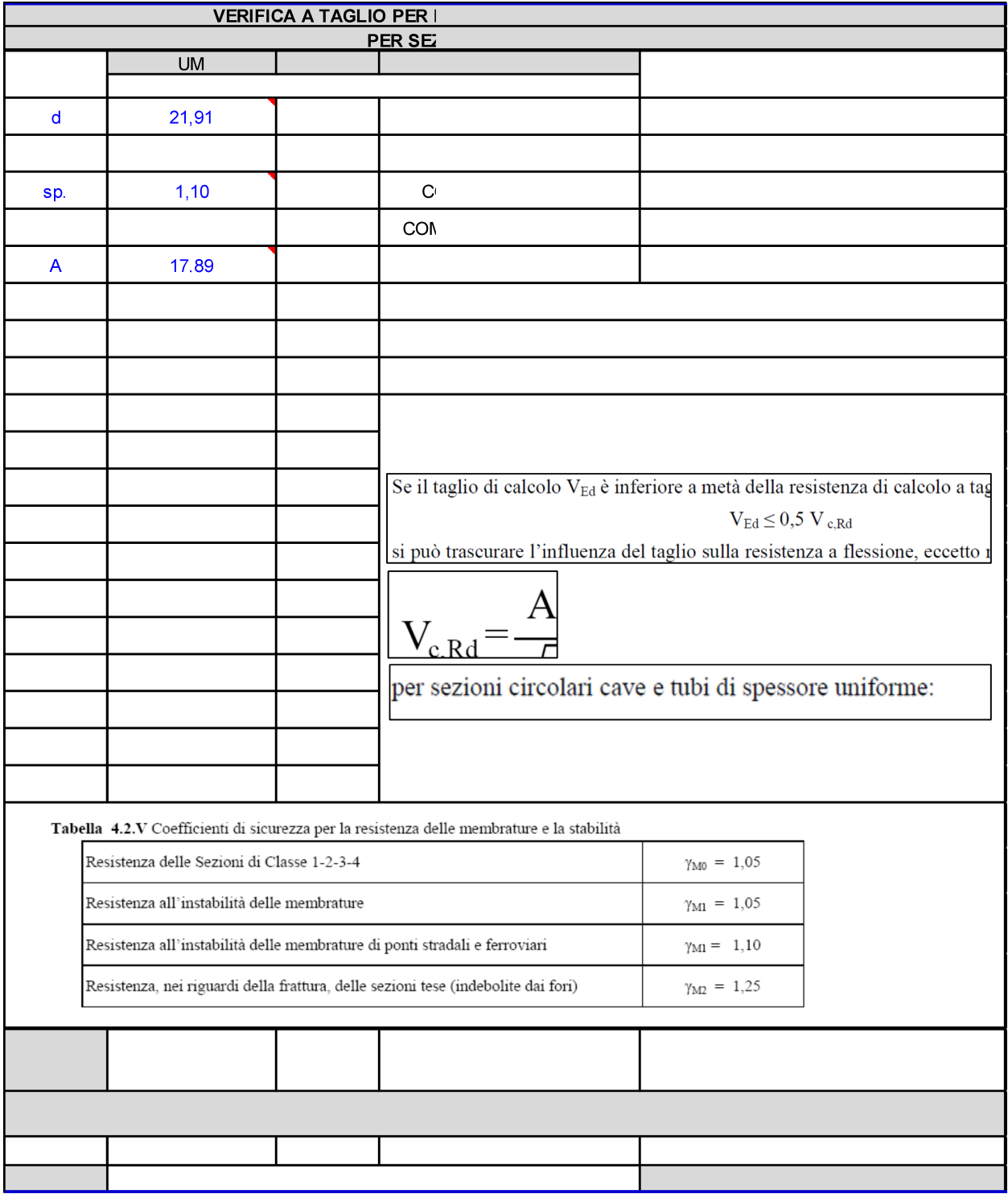

#### 13.1.5.5 **Elemento con max V3**

#### 13.1.5.5.1 Sollecitazioni

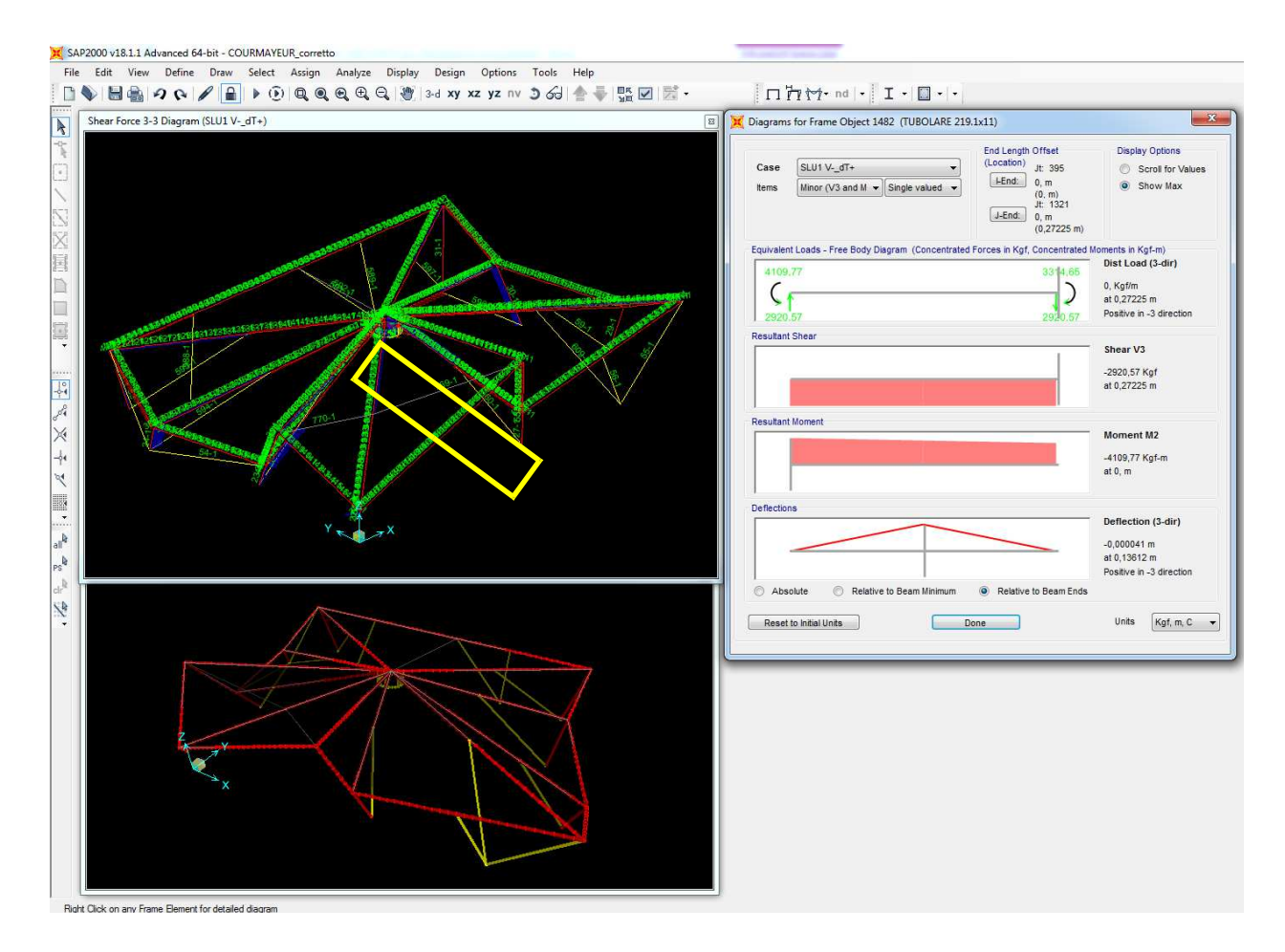

 $V_{2, slu1 V-dT+} = 6.911$  daN  $V_{3, slu1 V-dT+} = 2.921$  daN

# 13.1.5.5.2 Verifica a taglio

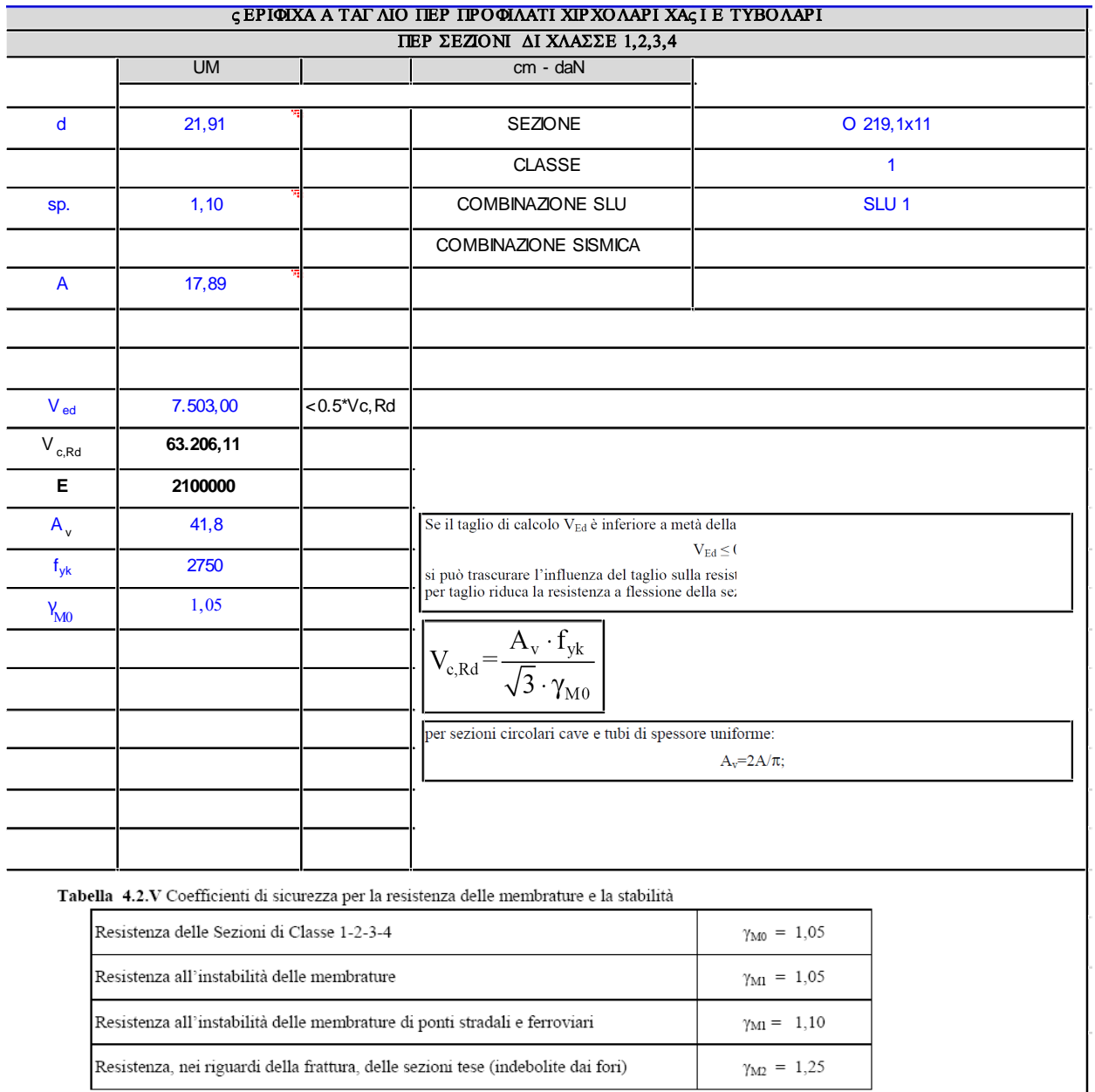

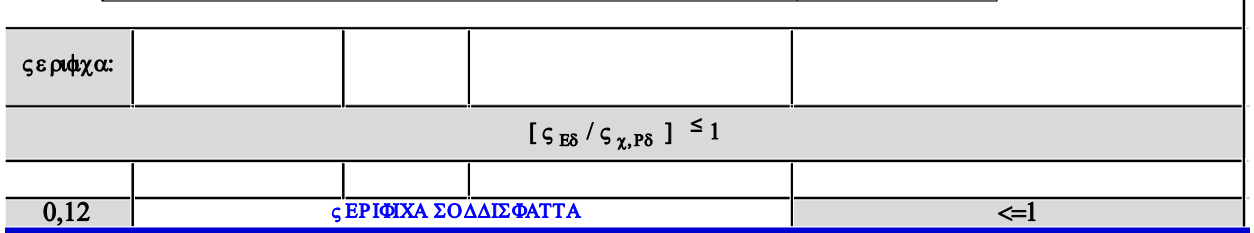

### **14 VERIFICHE SISMICHE**

Le verifiche sotto azione sismica non vengono condotte in quanto le sollecitazioni e le deformazioni indotte dal sisma risultano sensibilmente inferiori a quelle risultanti dalle combinazioni SLU.